# redo logging (finish) / distributed systems 1

# **last time (1)**

block groups  $-$  keep related data $+$ metadata in one part of disk preference, not requirement — exceptions can span multiple block groups divide up block/inode indices between block groups

small files: fragments — dividing blocks into pieces

large files: extents — ranges instead of single block pointers

cost of fragments and extents complicate block allocation, free block tracking

# **last time (2)**

redo logging

goal: perform multiple updates "at once" (consistency!)

record intention in log

record committing to that intention at this point: operation "done" for application's perspective (i.e. OS won't forget about the operation even if crash)

actually do what was intended

on crash: redo what was intended may or may not be repeating operations

eventually: clear log of fully complete operations

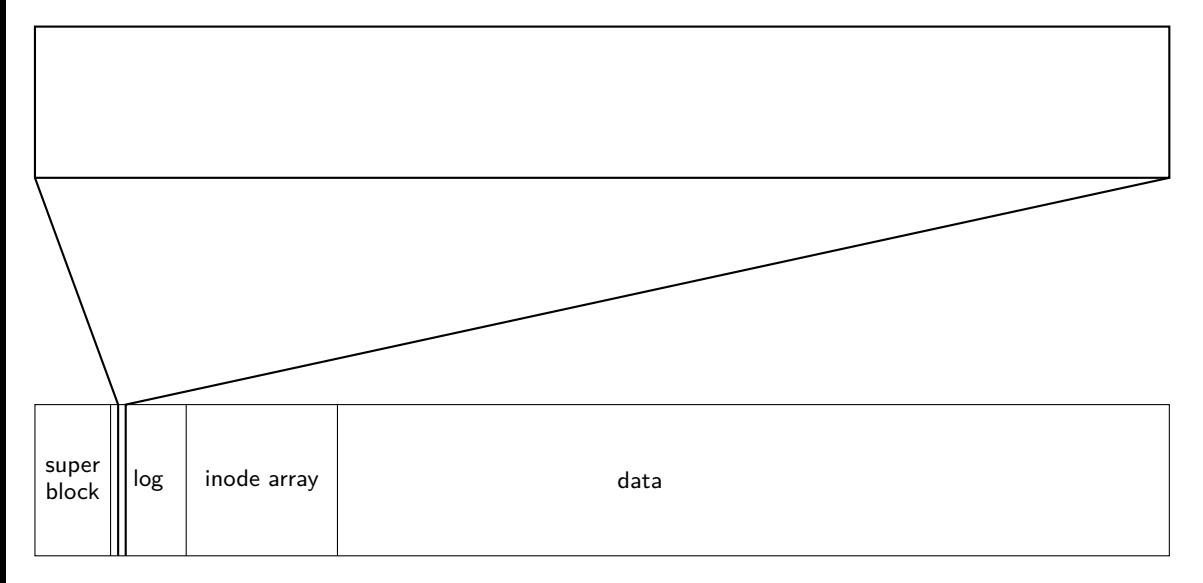

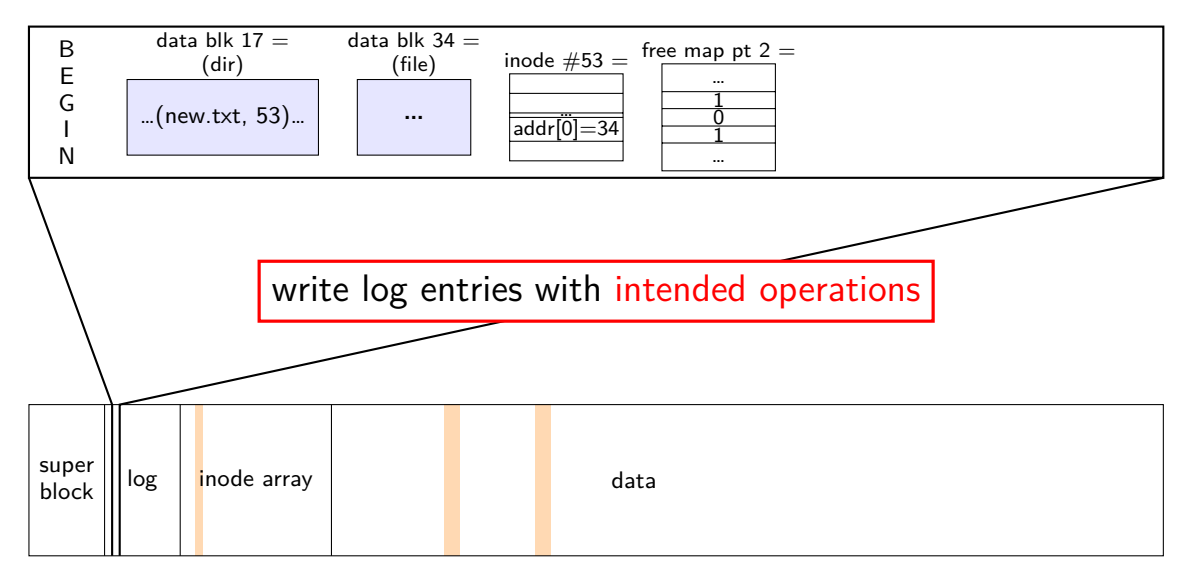

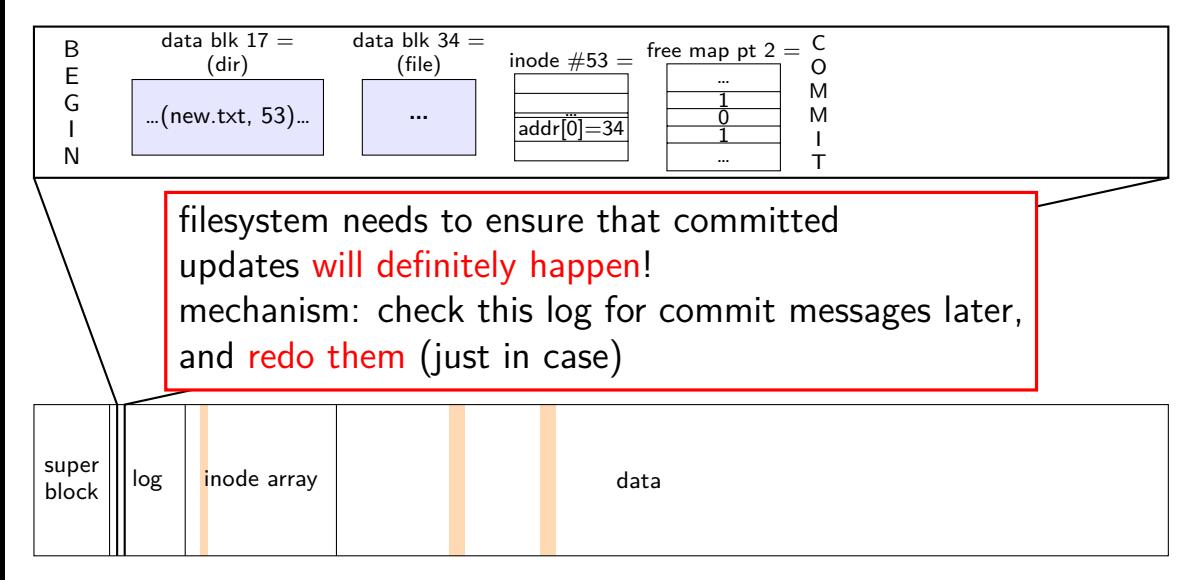

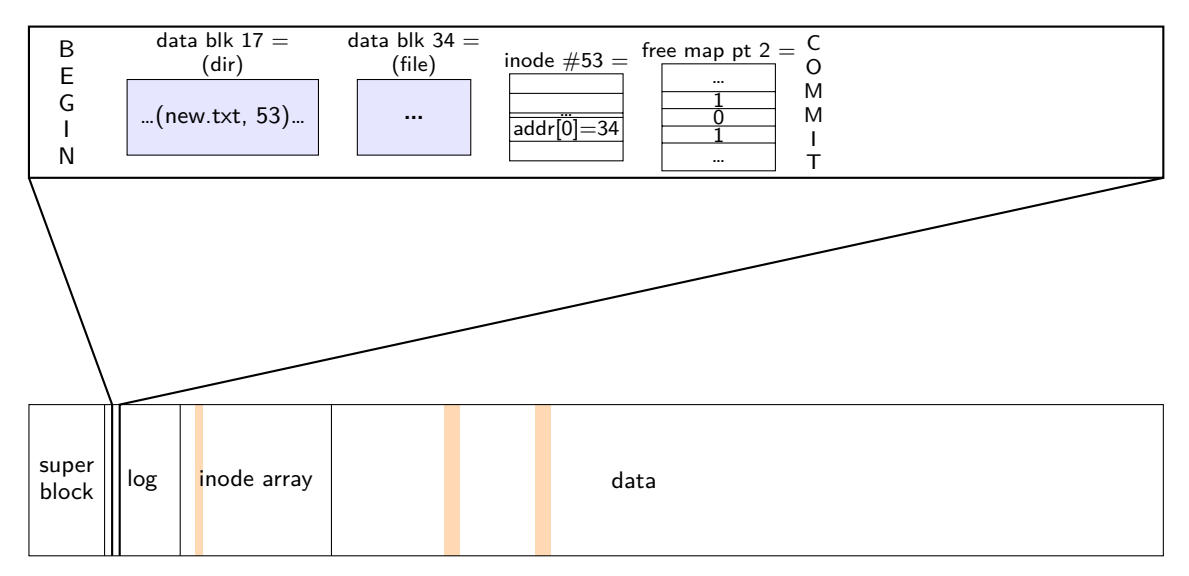

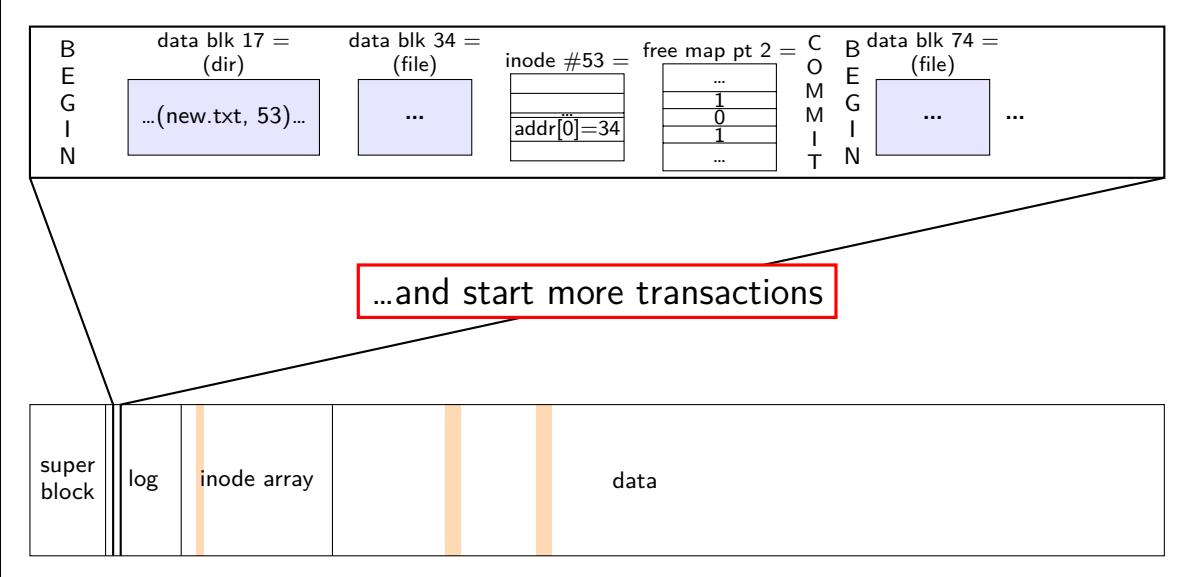

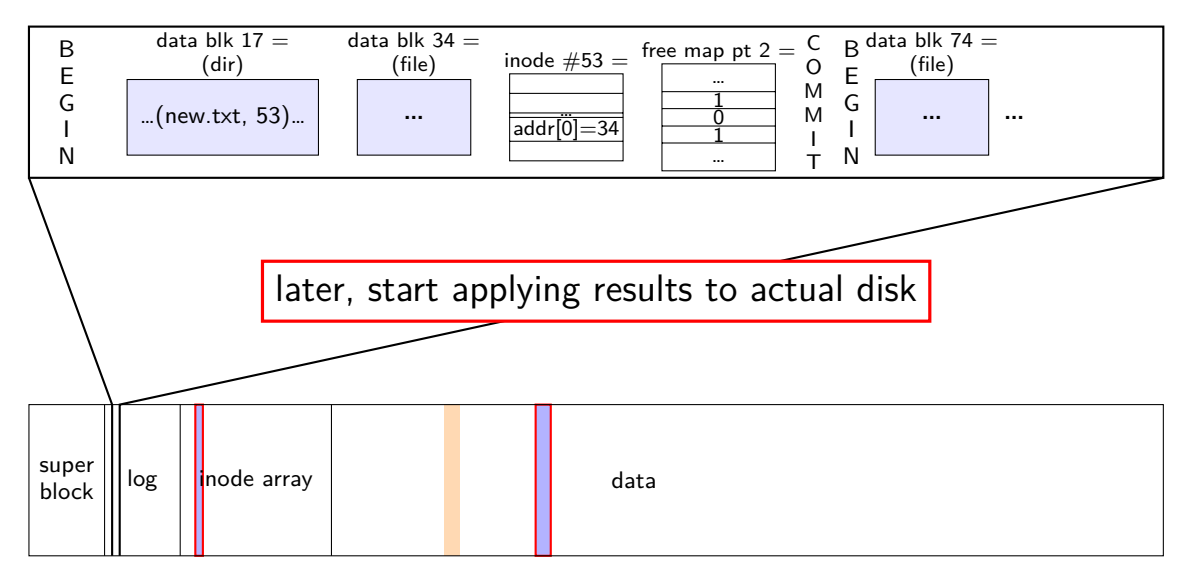

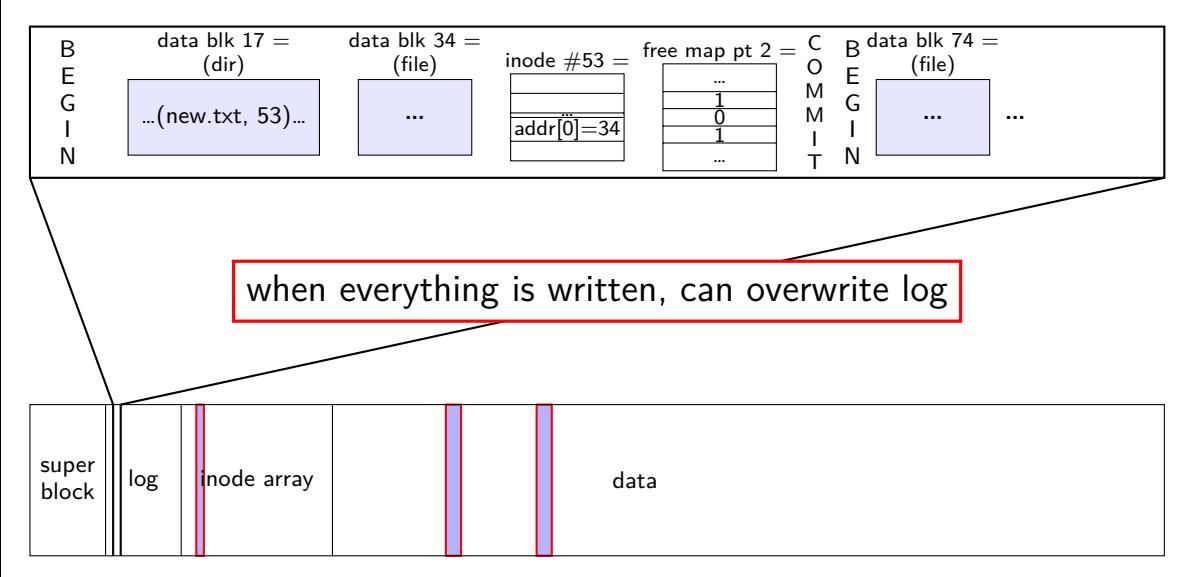

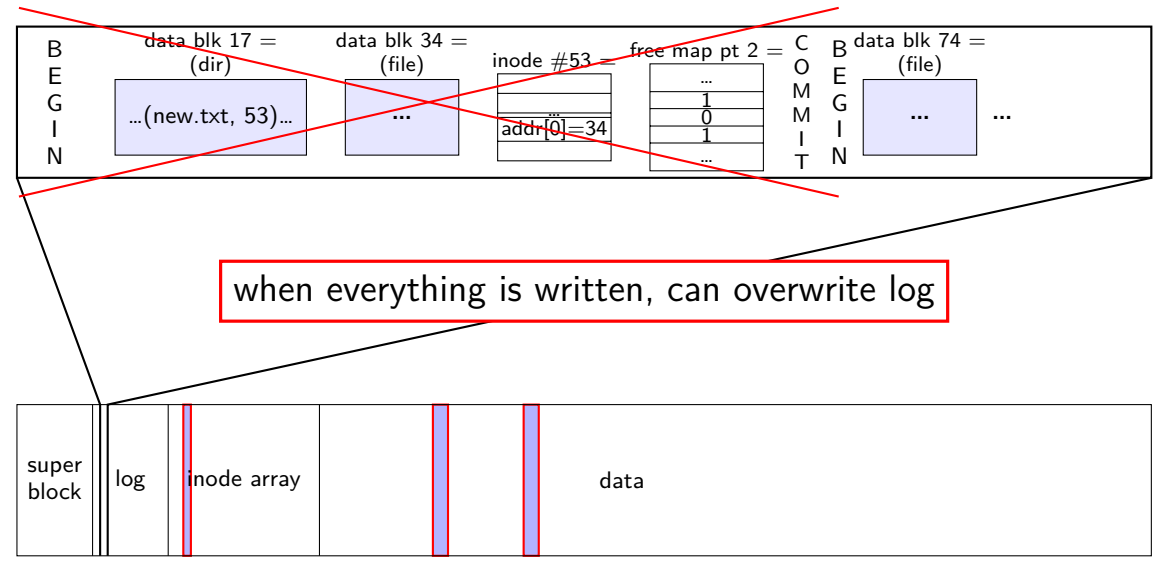

normal operation

write to log transaction steps:

data blocks to create direcotry entry, inode to write directory inode (size, time) update

write to log "commit transaction" in any order:

> update file data blocks update directory entry update file inode update directory inode

reclaim space in log "garbage collection"

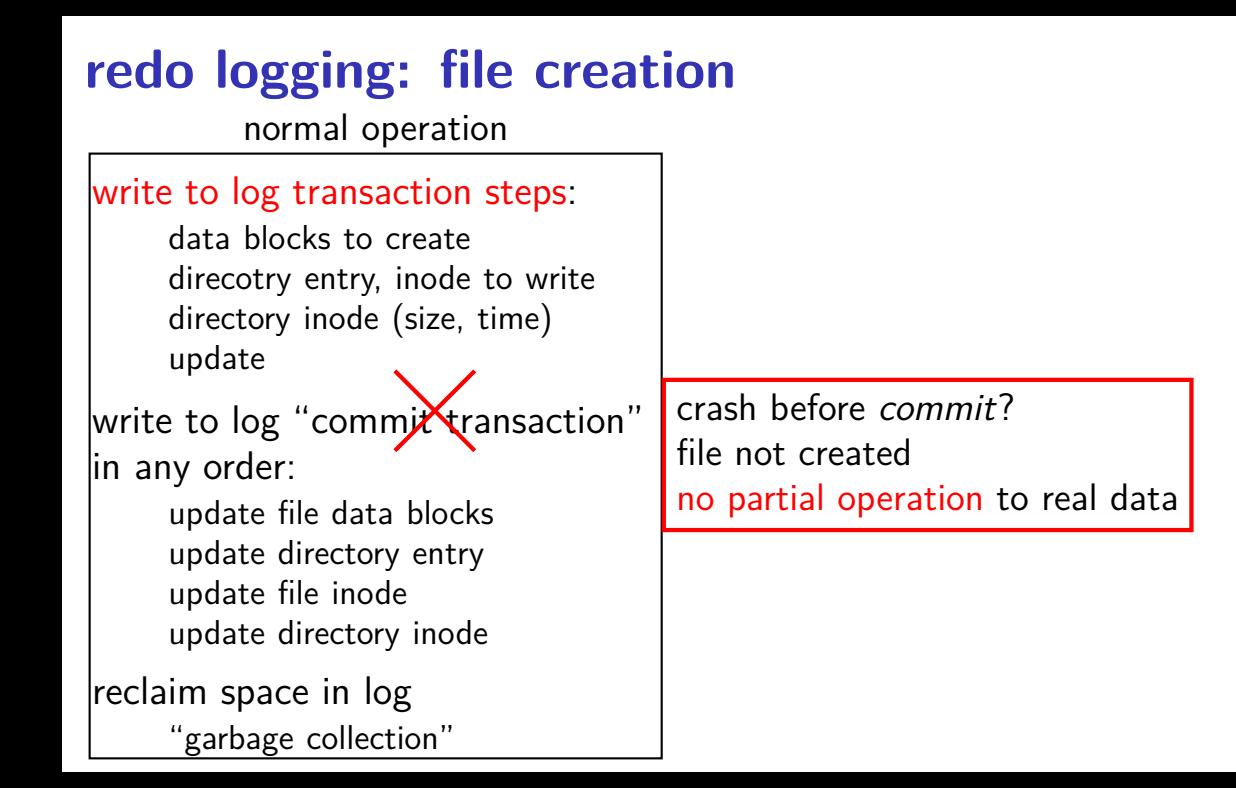

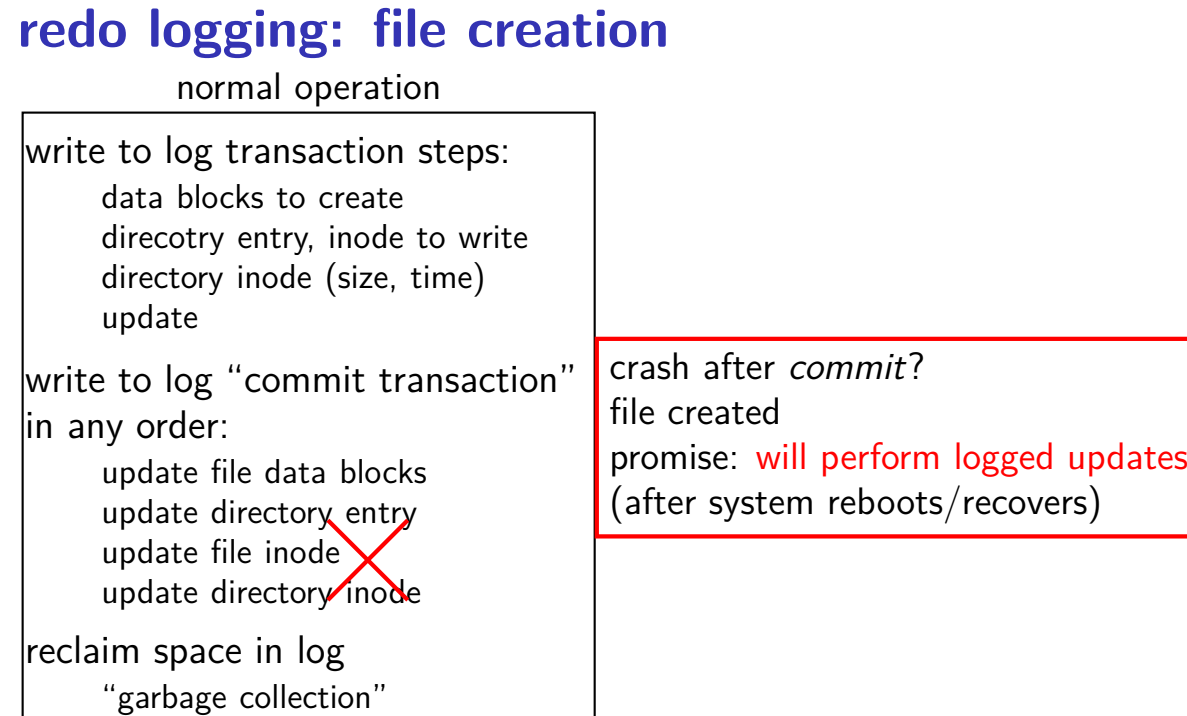

5

normal operation

write to log transaction steps:

data blocks to create direcotry entry, inode to write directory inode (size, time) update

write to log "commit transaction" in any order:

> update file data blocks update directory entry update file inode update directory inode

reclaim space in log "garbage collection"

normal operation

recovery

write to log transaction steps: data blocks to create direcotry entry, inode to write directory inode (size, time) update write to log "commit transaction" in any order: update file data blocks update directory entry read log and…

update file inode update directory inode

reclaim space in log "garbage collection"

```
ignore any operation with no
"commit"
redo any operation with
"commit"
    already done? — okay, setting
     inode twice
reclaim space in log
```
#### **idempotency**

- logged operations should be *okay to do twice*  $=$  *idempotent*
- good example: set inode link count to 4
- bad example: increment inode link count
- good example: overwrite inode number *X* with new value as long as last committed inode value in log is right…
- bad example: allocate new inode with particular contents
- good example: overwrite data block with new value
- bad example: append data to last used block of file

## **redo logging summary**

write intended operation to the log before ever touching 'real' data in format that's safe to do twice

write marker to commit to the log if exists, the operation will be done eventually

actually update the real data

#### **redo logging and filesystems**

filesystems that do redo logging are called *journalling filesystems* 

# **exercise (1)**

suppose OS performing operation of appending 100KB to a 100KB file X in directory Y and uses redo logging, ext2-like filesystem with 1KB blocks, 4B block pointers

part 1: what's modified?

- [A] free block map [B] data blocks for file
- [C] indirect blocks for file
- [D] data blocks for directory
- [E] inode for file
- [F] inode for directory
- [G] the log

# **exercise (2)**

suppose OS performing operation of appending 100KB to a 100KB file X in directory Y and uses redo logging

part 2: crash happens after writing: log entries for entire operation free block map changes indirect blocks for file

…what is written after restart as part of this operation?

- [A] free block map
- [B] data blocks for file
- [C] indirect blocks for file
- [D] data blocks for directory
- [E] inode for file
- [F] inode for directory
- $\begin{array}{ccc} \text{G} \text{ the log} & & 10 \\ \end{array}$

# **lots of writing?**

entire log can be written sequentially ideal for hard disk performance also pretty good for SSDs

no waiting for 'real' updates application can proceed while updates are happening files will be updated even if system crashes

often better for performance!

#### **degrees of consistency**

not all journalling filesystem use redo logging for everything

some use it only for metadata operations

some use it for both metadata and user data

only metadata: avoids lots of duplicate writing

metadata+user data: integrity of user data guaranteed

#### **distributed systems**

multiple machines working together to perform a single task

called a distributed system

#### **some distibuted systems models**

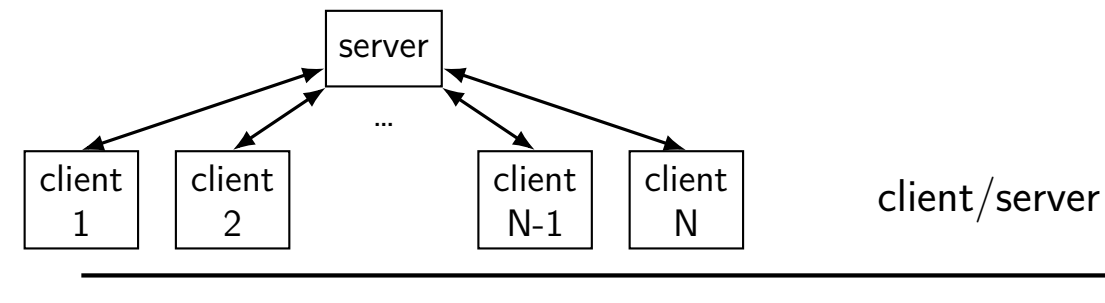

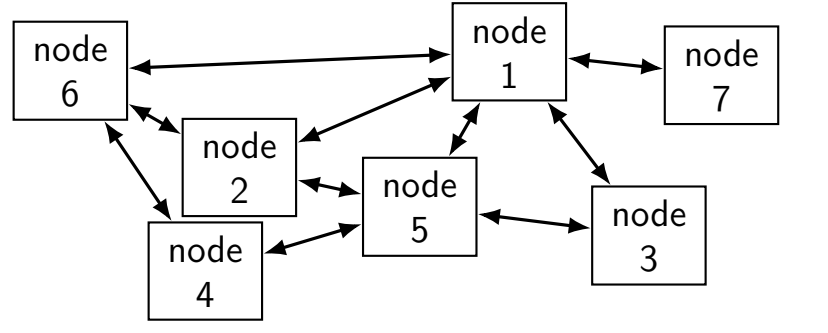

peer-to-peer

## **client/server model**

#### GET /index.html

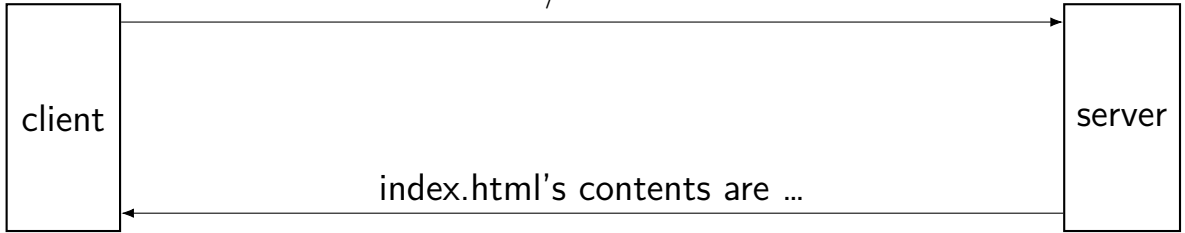

# **client/server model**

GET /index.html

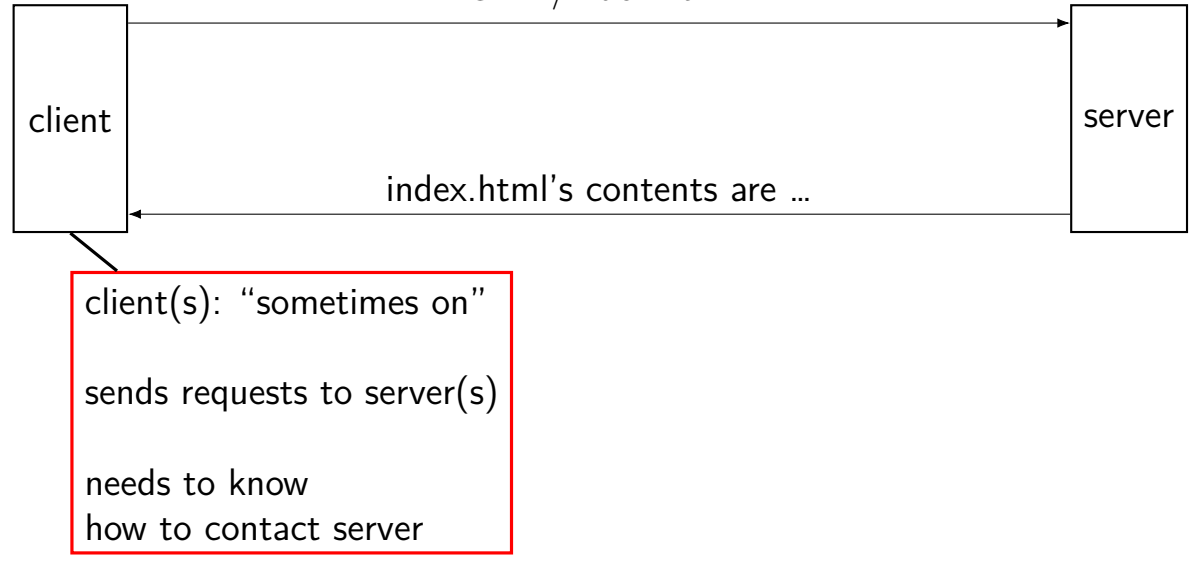

# **client/server model**

GET /index.html

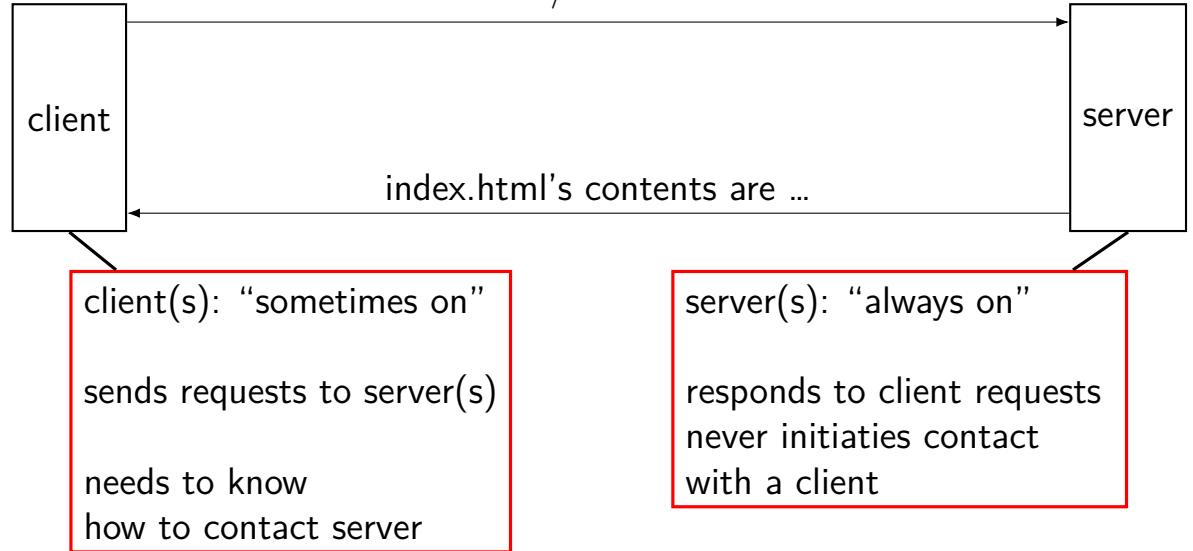

#### **layers of servers?**

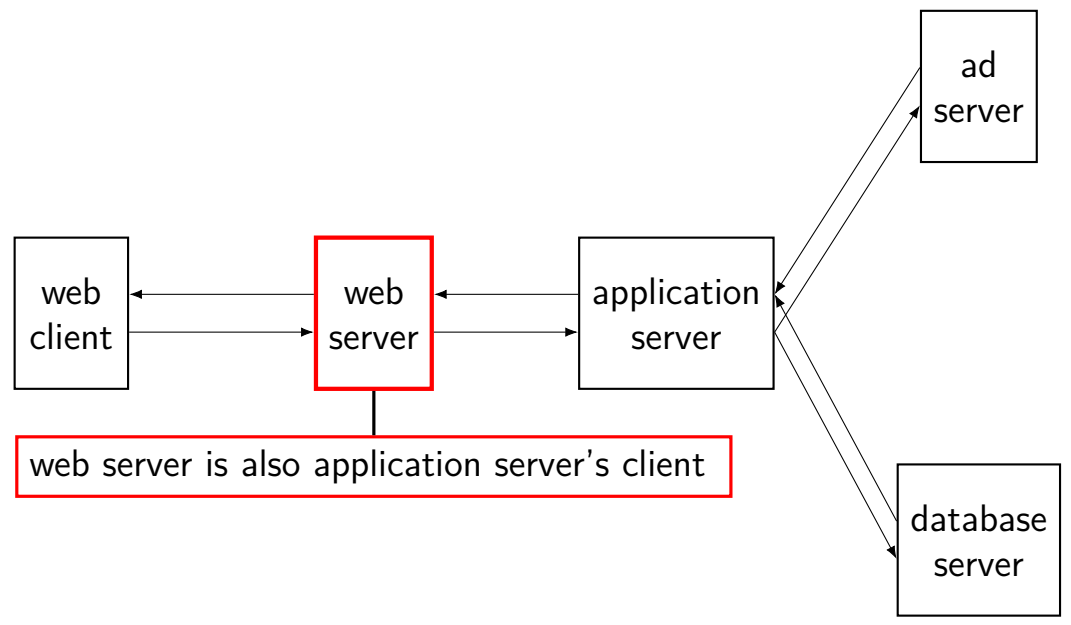

#### **example: Wikipedia architecture**

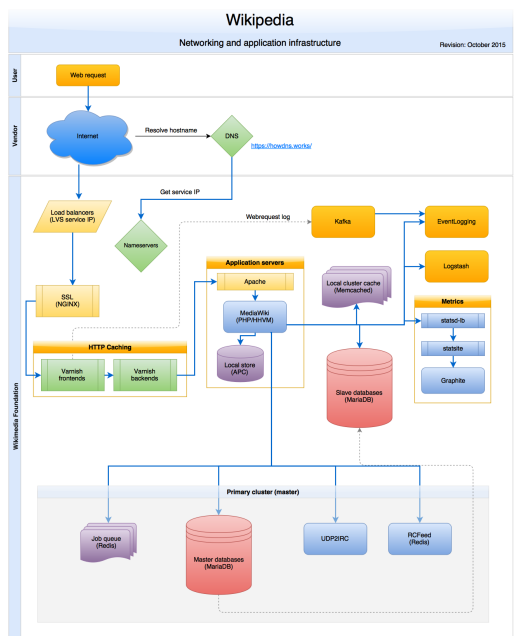

image by Timo Tijhof, via [https://commons.wikimedia.org/wiki/File:Wikipedia\\_webrequest\\_flow\\_2015-10.png](https://commons.wikimedia.org/wiki/File:Wikipedia_webrequest_flow_2015-10.png) 17

#### **example: Wikipedia architecture (zoom)**

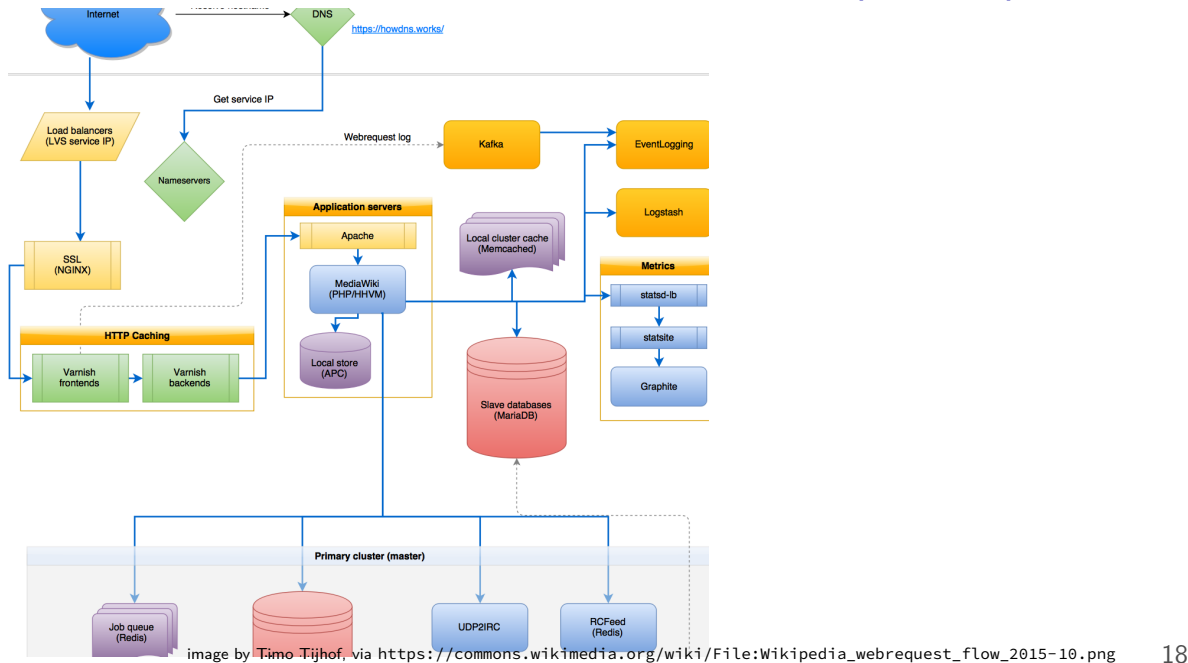

#### **peer-to-peer**

no always-on server everyone knows about hopefully, no one bottleneck — "scalability"

any machine can contact any other machine every machine plays an approx. equal role?

set of machines may change over time

#### **why distributed?**

multiple machine owners collaborating

delegation of responsiblity to other entity put (part of) service "in the cloud"

combine many cheap machines to replace expensive machine easier to add incrementally

redundancy — one machine can fail and system still works?

#### **exercise**

which are likely advantages of client/server model over peer-to-peer?

[A] easier to make whole system work despite failure of any machine

[B] easier to handle most machines being offline a majority of the time

[C] better suited to a mix of a few very big/high-performance and many small/low-performance machines

#### **mailbox model**

mailbox abstraction: send/receive messages

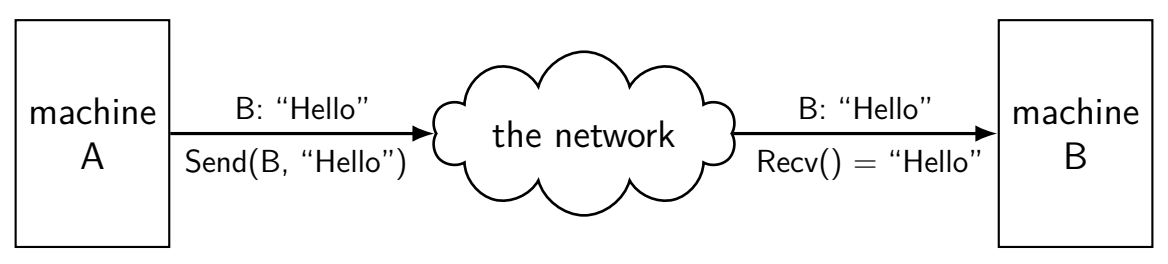

#### **mailbox model**

mailbox abstraction: send/receive messages

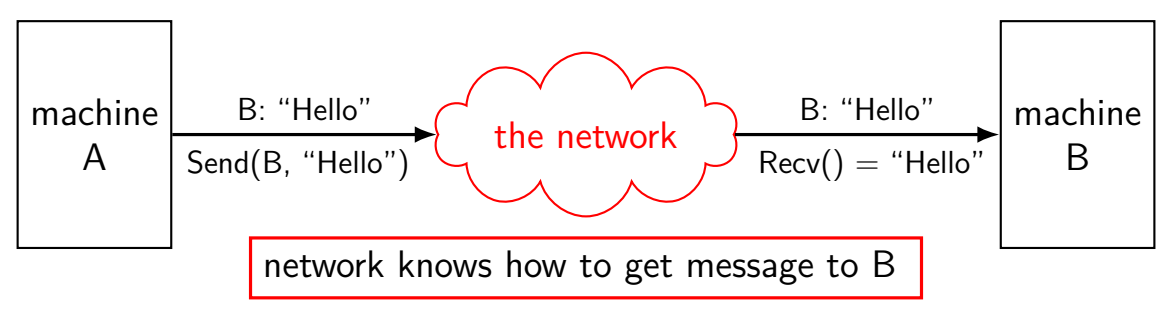
# **mailbox model**

mailbox abstraction: send/receive messages

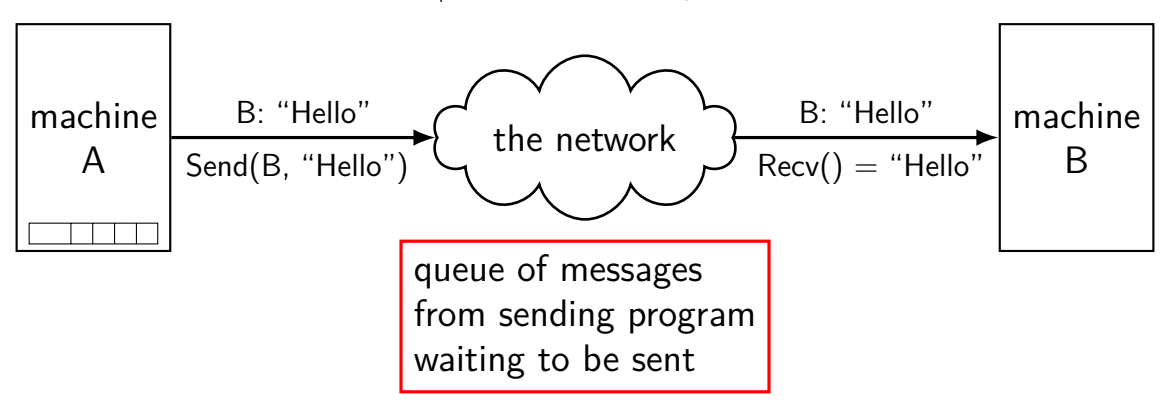

# **mailbox model**

mailbox abstraction: send/receive messages

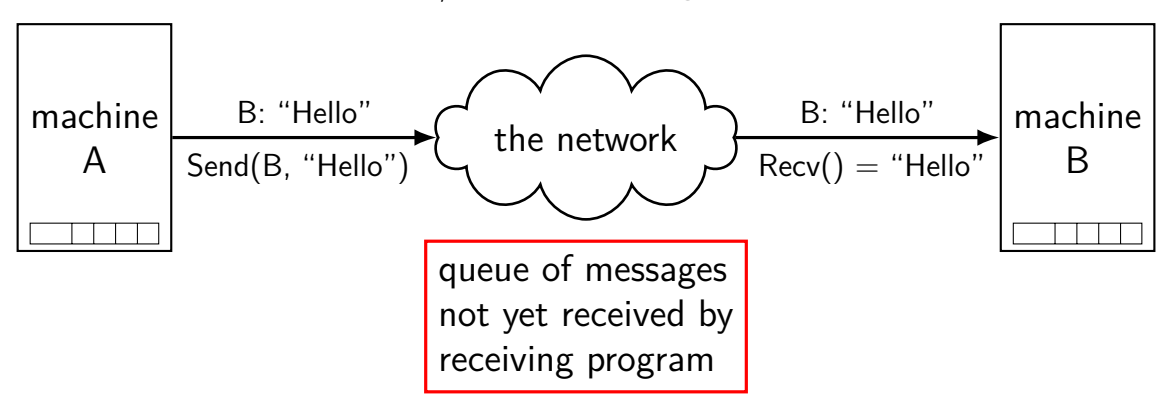

#### **what about servers?**

client/server model: server wants to reply to clients

might want to send/receive multiple messages

#### **what about servers?**

client/server model: server wants to reply to clients

might want to send/receive multiple messages

can build this with mailbox idea send a 'return address' need to track related messages

common abstraction that does this: the connection

#### **extension: conections**

connections: two-way channel for messages

extra operations: connect, accept

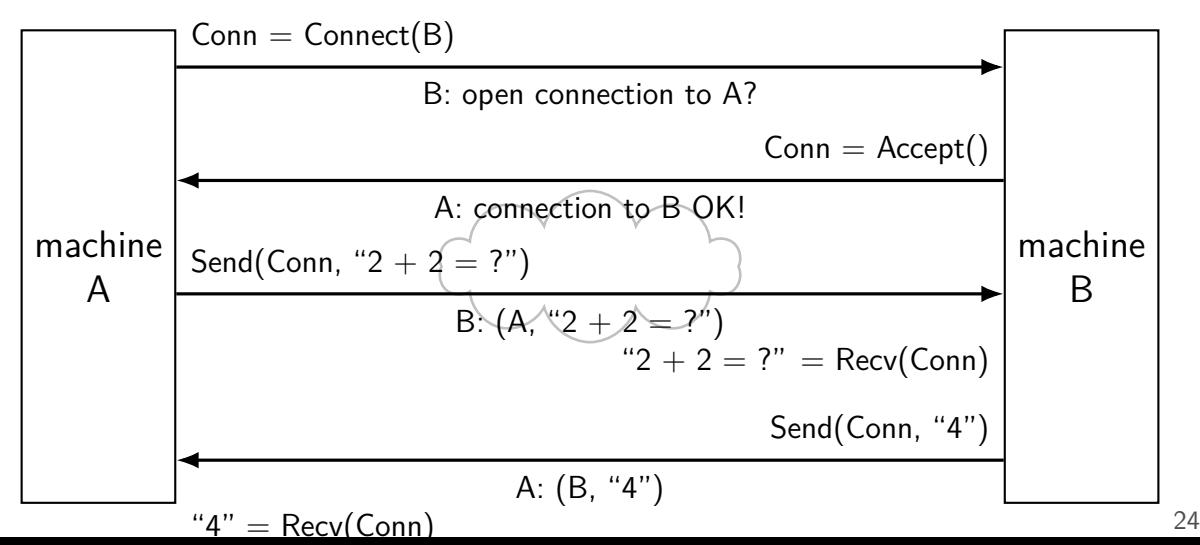

# **connections versus pipes**

connections look kinda like two-direction pipes

in fact, in POSIX will have the same API:

each end gets file descriptor representing connection

can use read() and write()

# **connections over mailboxes**

real Internet: mailbox-style communication send packets to particular mailboxes no gaurentee on order, when received no relationship between

connections implemented on top of this

full details: take networking (CS/ECE 4457)

# **connection missing pieces?**

how to specify the machine?

multiple programs on one machine? who gets the message?

# **names and addresses**

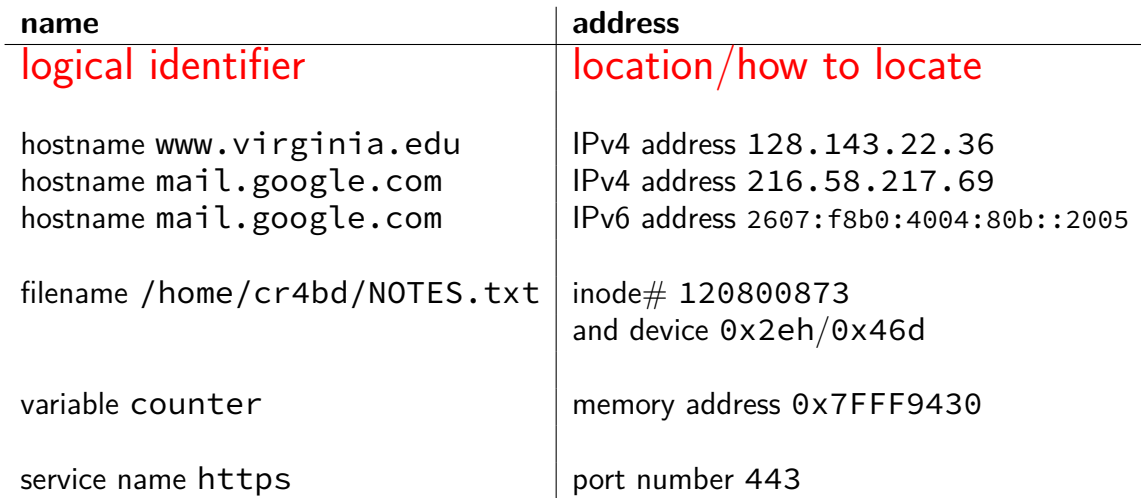

#### **hostnames**

typically use domain name system (DNS) to find machine names

maps logical names like www.virginia.edu chosen for humans hierarchy of names

…to addresses the network can use to move messages numbers ranges of numbers assigned to different parts of the network network routers knows "send this range of numbers goes this way"

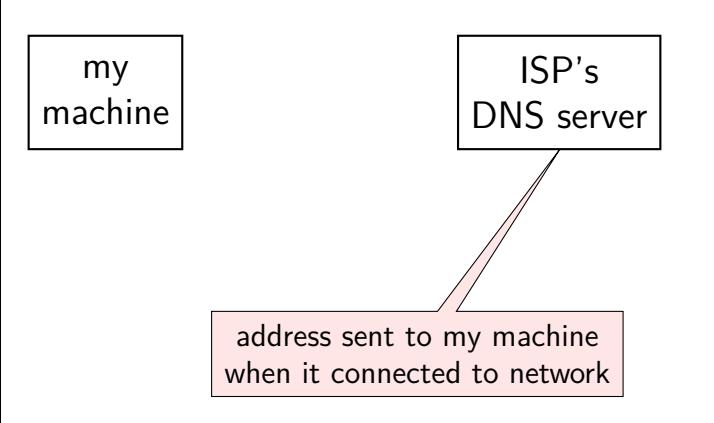

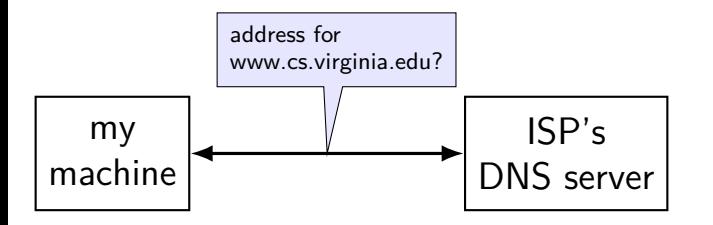

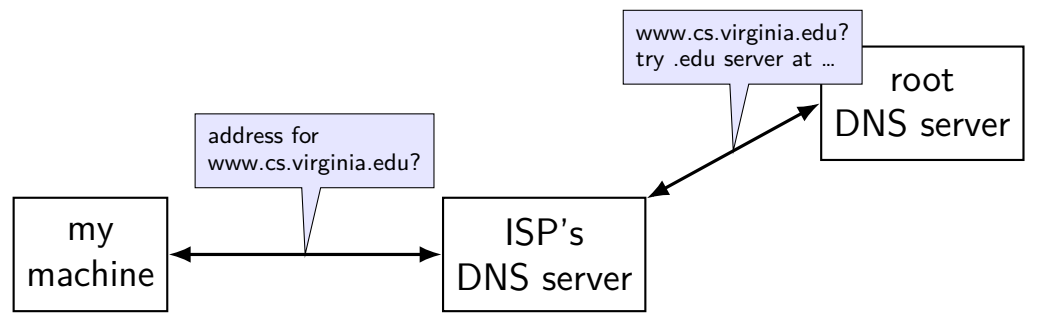

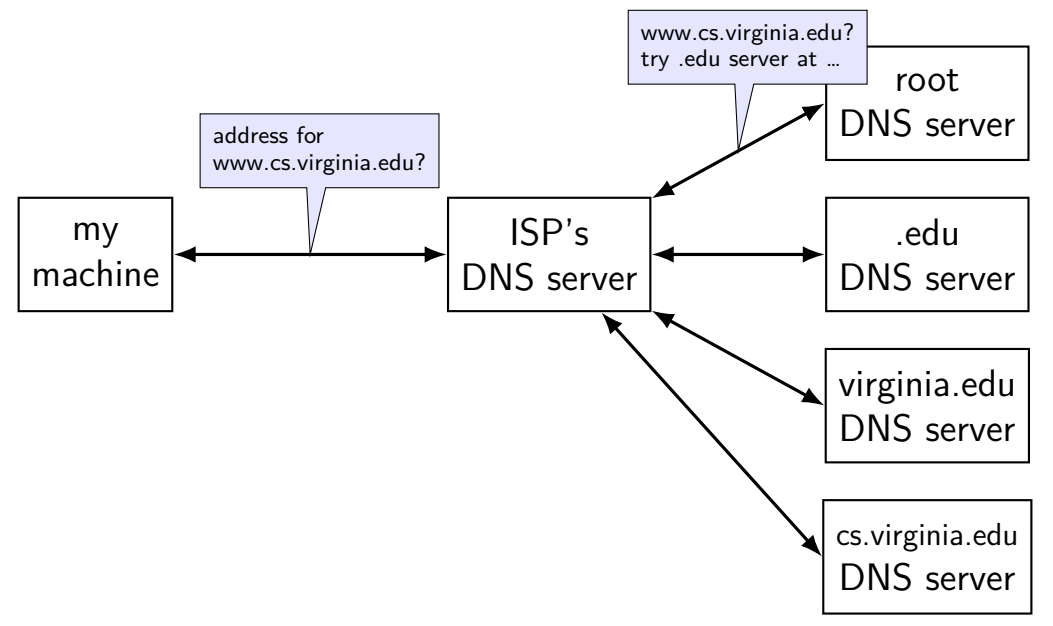

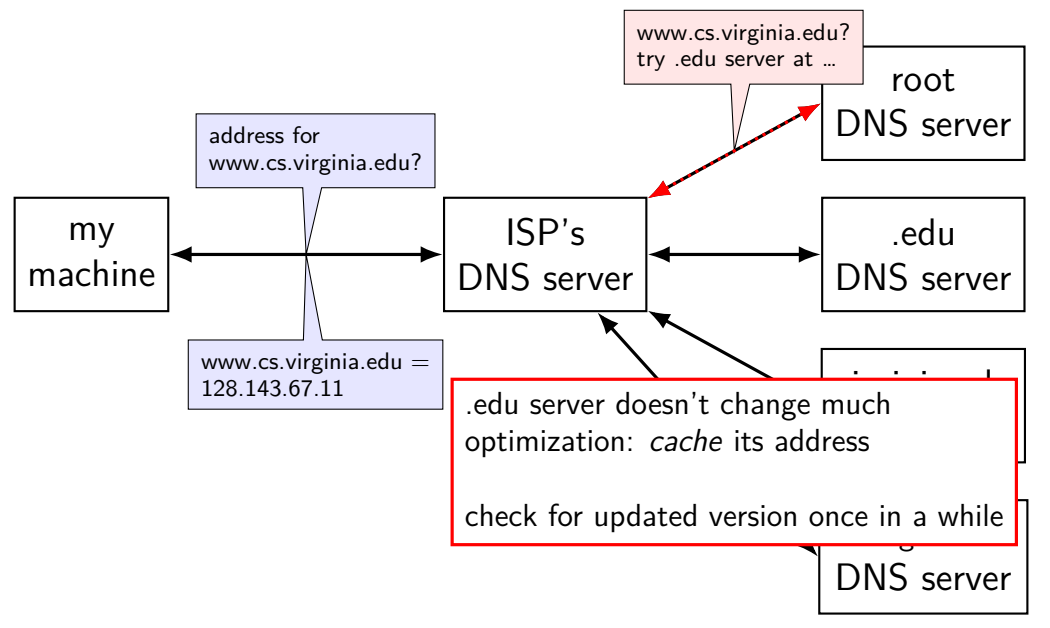

# **connection missing pieces?**

how to specify the machine?

multiple programs on one machine? who gets the message?

# **IPv4 addresses**

32-bit numbers

typically written like 128.143.67.11

four 8-bit decimal values separated by dots first part is most significant same as  $128 \cdot 256^3 + 143 \cdot 256^2 + 67 \cdot 256 + 11 = 2156782459$ 

organizations get blocks of IPs

e.g. UVa has 128.143.0.0–128.143.255.255 e.g. Google has 216.58.192.0–216.58.223.255 and 74.125.0.0–74.125.255.255 and 35.192.0.0–35.207.255.255

# **selected special IPv4 addresses**

#### 127.0.0.0 — 127.255.255.255 — localhost

AKA loopback the machine we're on typically only 127.0.0.1 is used

192.168.0.0–192.168.255.255 and 10.0.0.0–10.255.255.255 and 172.16.0.0–172.31.255.255

"private" IP addresses

not used on the Internet

commonly connected to Internet with network address translation also 100.64.0.0–100.127.255.255 (but with restrictions)

#### 169.254.0.0-169.254.255.255

link-local addresses — 'never' forwarded by routers

#### **network address translation**

- IPv4 addresses are kinda scarce
- solution: *convert* many private addrs. to one public addr.
- locally: use private IP addresses for machines
- outside: private IP addresses become a single public one
- commonly how home networks work (and some ISPs)

# **IPv6 addresses**

IPv6 like IPv4, but with 128-bit numbers

written in hex, 16-bit parts, seperated by colons  $($ :)

strings of 0s represented by double-colons (::)

typically given to users in blocks of  $2^{80}$  or  $2^{64}$  addresses no need for address translation?

 $2607:fb0:400d:co0:6a =$ 

2607:f8b0:400d:0c00:0000:0000:0000:006a

2607f8b0400d0c00000000000000006aSIXTEEN

# **selected special IPv6 addresses**

 $: 1 =$  localhost

#### anything starting with  $f$ e $80 =$  link-local addresses never forwarded by routers

### **IPv4 addresses and routing tables**

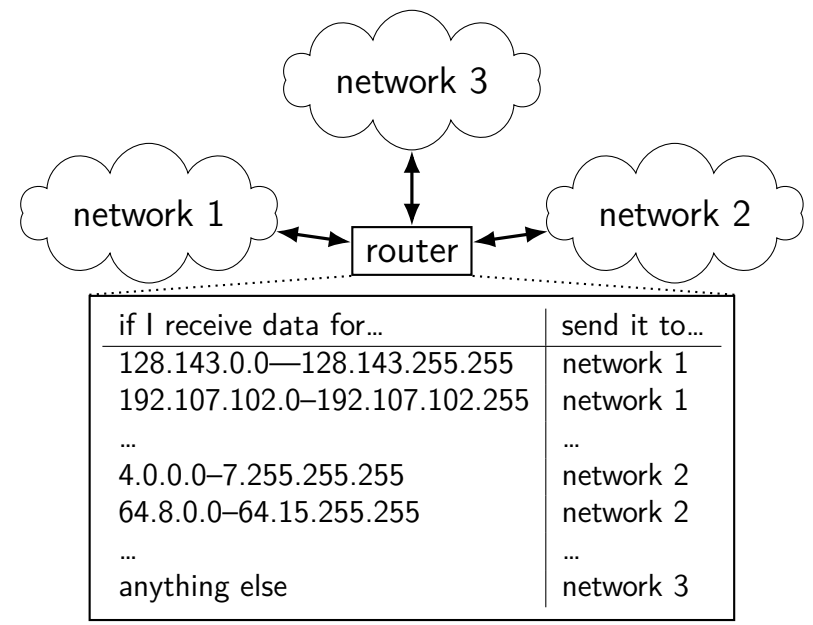

# **connection missing pieces?**

how to specify the machine?

multiple programs on one machine? who gets the message?

# **port numbers**

we run multiple programs on a machine IP addresses identifying machine — not enough

# **port numbers**

we run multiple programs on a machine IP addresses identifying machine — not enough

so, add 16-bit port numbers think: multiple PO boxes at address

# **port numbers**

we run multiple programs on a machine IP addresses identifying machine — not enough

so, add 16-bit port numbers think: multiple PO boxes at address

0–49151: typically assigned for particular services  $80 =$  http,  $443 =$  https,  $22 =$  ssh, ...

49152–65535: allocated on demand default "return address" for client connecting to server

#### **protocols**

 $proto$ col  $=$  agreement on how to comunicate

```
syntax (format of messages, etc.)
```
- e.g. mailbox model: where does address go?
- e.g. connection: where does return address go?

semantics (meaning of messages — actions to take, etc.) e.g. connection: when to consider connection created?

# **human protocol: telephone**

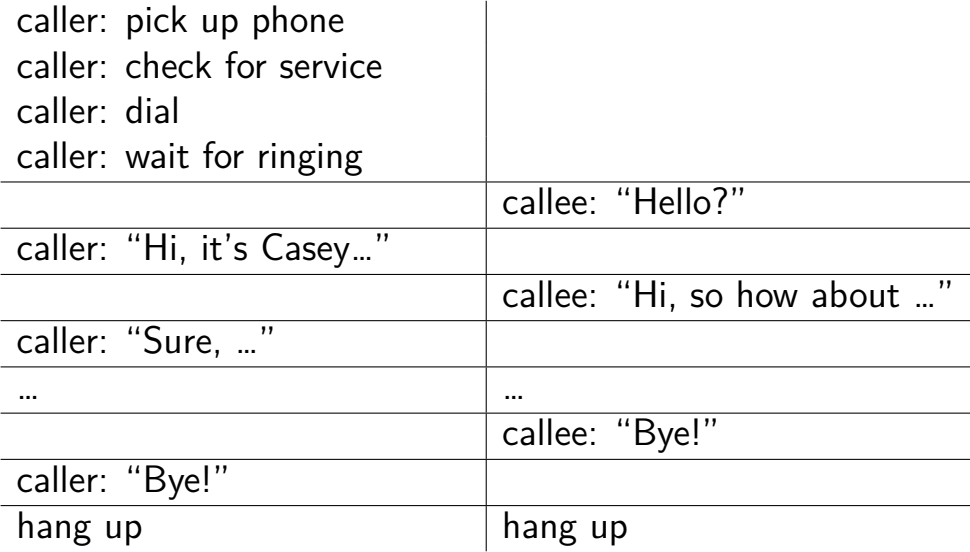

# **layered protocols**

IP: protocol for sending data by IP addresses mailbox model limited message size

UDP: send datagrams built on IP still mailbox model, but with port numbers

TCP: reliable connections built on IP adds port numbers adds resending data if error occurs splits big amounts of data into many messages

HTTP: protocol for sending files, etc. built on TCP

# **other notable protocols (transport layer)**

- TLS: Transport Layer Security built on TCP like TCP, but adds encryption  $+$  authentication
- SSH: secure shell (remote login) built on TCP
- SCP/SFTP: secure copy/secure file transfer built on SSH
- HTTPS: HTTP, but over TLS instead of TCP
- FTP: file transfer protocol

#### **sockets**

socket: POSIX abstraction of network I/O queue any kind of network can also be used between processes on same machine

a kind of file descriptor

# **connected sockets**

sockets can represent a connection

#### act like bidirectional pipe

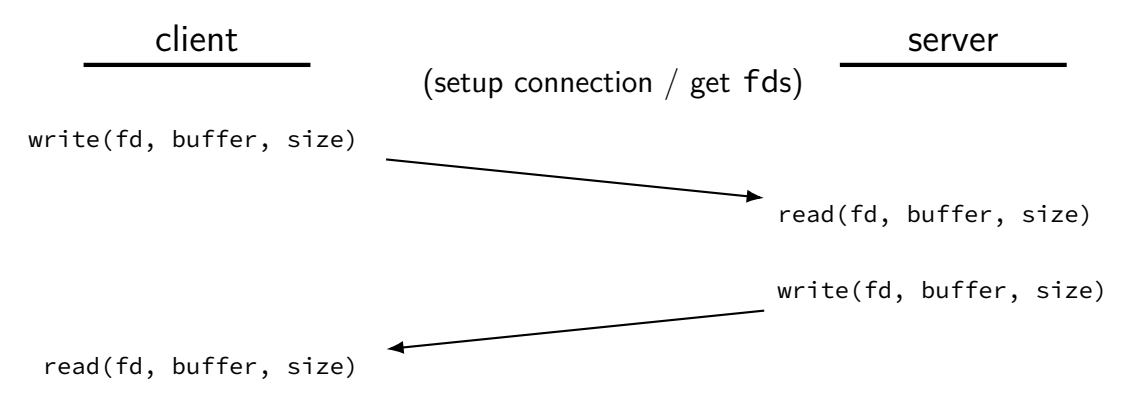

# **echo client/server**

}

```
void client for connection(int socket fd) {
    int n; char send buf[MAX SIZE]; char recv buf[MAX SIZE];
    while (prompt for input(send buf, MAX SIZE)) {
        n = write(socket_fd, send_buf, strlen(send_buf));
        if (n != strlen(send buf)) \{ \ldotserror?...}
        n = read(socket_fd, recv_buf, MAX_SIZE);
        if (n <= 0) return; // error or EOF
        write(STDOUT FILENO, recv buf, n);
    }
}
```

```
void server for connection(int socket fd) {
    int read count, write count; char request buf[MAX SIZE];
    while (1) {
        read count = read(socket fd, request buf, MAX SIZE);
        if (read count \leq 0) return; // error or EOF
        write_count = write(socket_fd, request_buf, read_count);
        if (read count != write count) \{ \ldotserror?...}
    }
```
# **echo client/server**

```
void client for connection(int socket fd) {
    int n; char send buf[MAX SIZE]; char recv buf[MAX SIZE];
    while (prompt for input(send buf, MAX SIZE)) {
        n = write(socket_fd, send_buf, strlen(send_buf));
        if (n != strlen(send buf)) \{ \ldotserror?...}
        n = read(socket_fd, recv_buf, MAX_SIZE);
        if (n <= 0) return; // error or EOF
        write(STDOUT FILENO, recv buf, n);
    }
}
```

```
void server for connection(int socket fd) {
    int read count, write count; char request buf[MAX SIZE];
    while (1) {
        read count = read(sockets~fd, request~buf, MAX~SIZE);if (read count \leq 0) return; // error or EOF
        write count = write(socket fd, request buf, read count);
        if (read count != write count) \{ \ldotserror?...}
    }
}
```
# **echo client/server**

}

```
void client for connection(int socket fd) {
    int n; char send buf[MAX SIZE]; char recv buf[MAX SIZE];
    while (prompt for input(send buf, MAX SIZE)) {
        n = write(socket_fd, send_buf, strlen(send_buf));
        if (n != strlen(send buf)) \{ \ldotserror?...}
        n = read(socket_fd, recv_buf, MAX_SIZE);
        if (n <= 0) return; // error or EOF
        write(STDOUT FILENO, recv buf, n);
    }
}
```

```
void server for connection(int socket fd) {
    int read count, write count; char request buf[MAX SIZE];
    while (1) {
        read count = read(socket fd, request buf, MAX SIZE);
        if (read count \leq 0) return; // error or EOF
        write count = write(sockets~fd, request~buf, read~count);if (read count != write count) \{ \ldotserror?...}
    }
```
#### **sockets and server sockets**

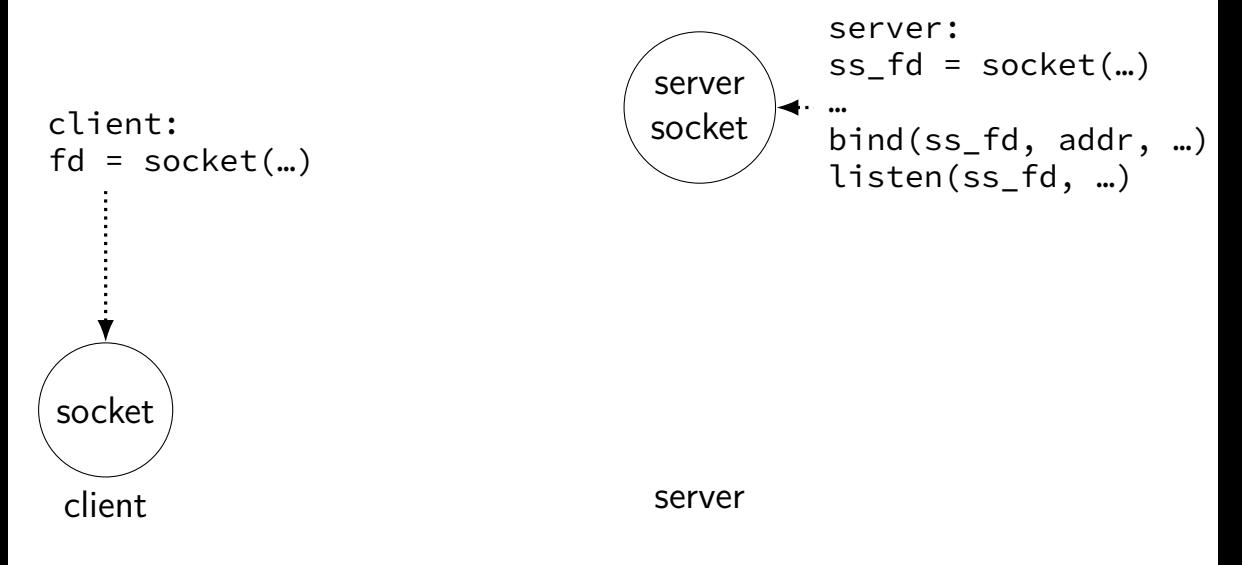
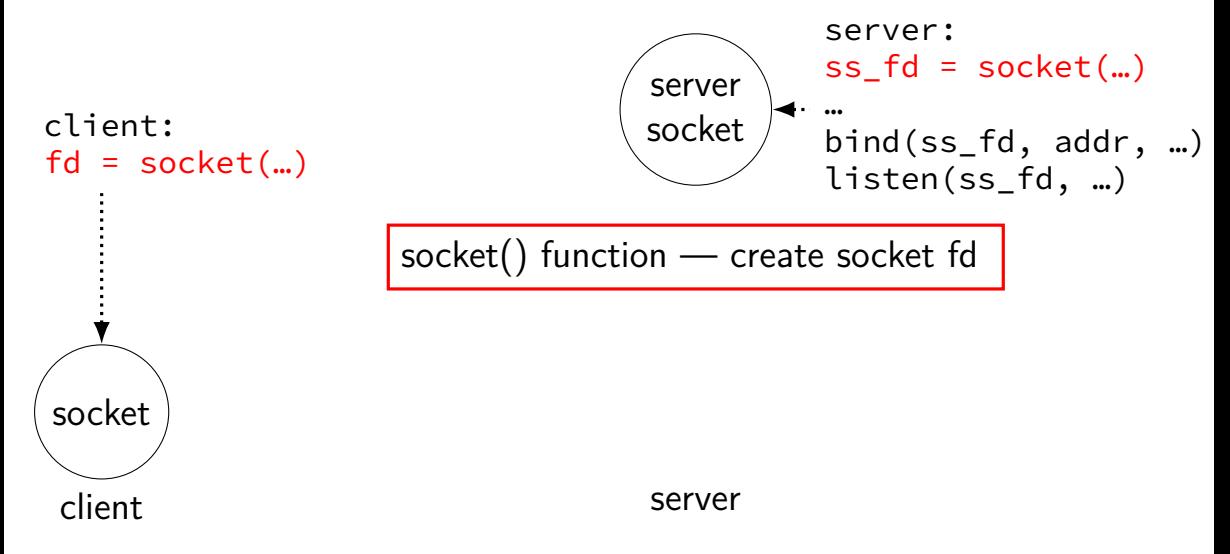

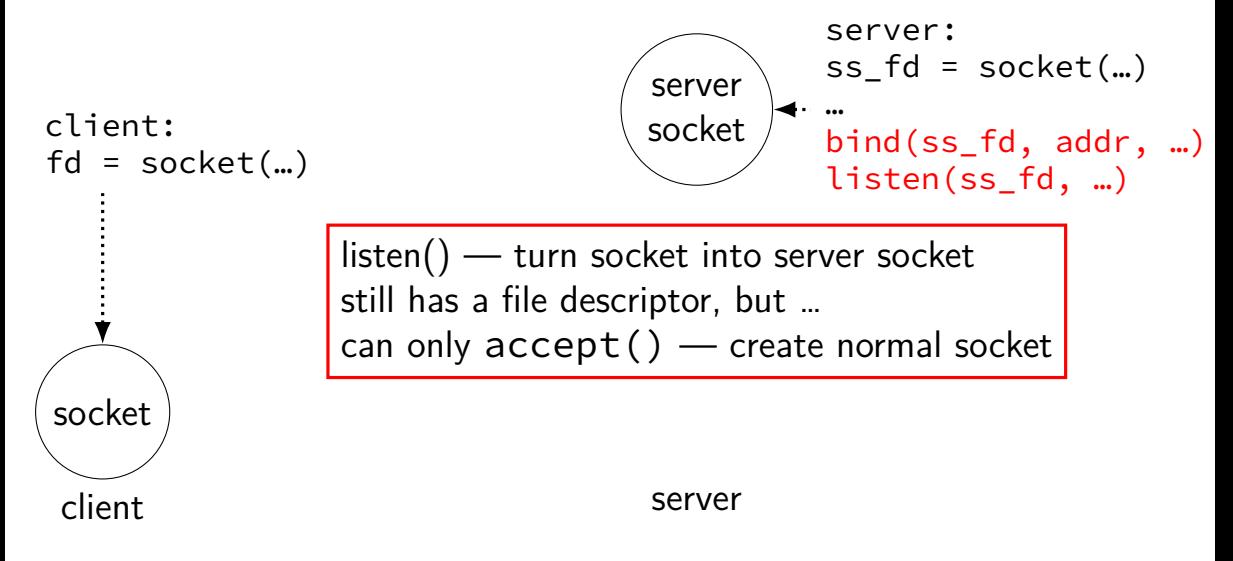

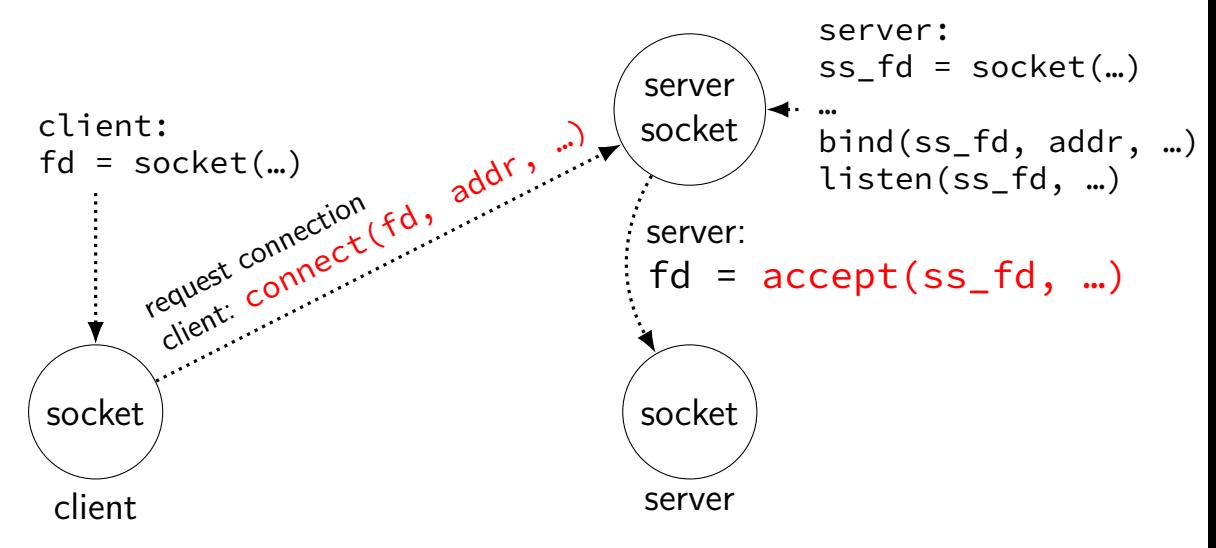

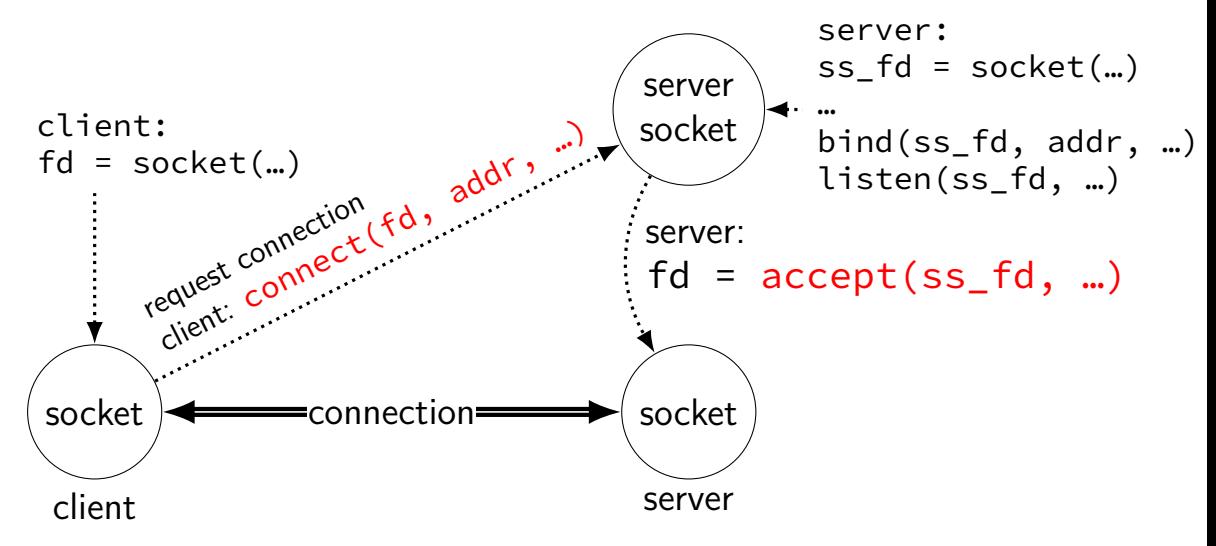

## **connections in TCP/IP**

on network: connection identified by 5-tuple used by OS to lookup "where is the file descriptor?"

(protocol=TCP, local IP addr., local port, remote IP addr., remote port)

both ends always have an address+port

what is the IP address, port number? set with  $\binom{1}{1}$  function typically always done for servers, not done for clients system will choose default if you don't

### **connections on my desktop**

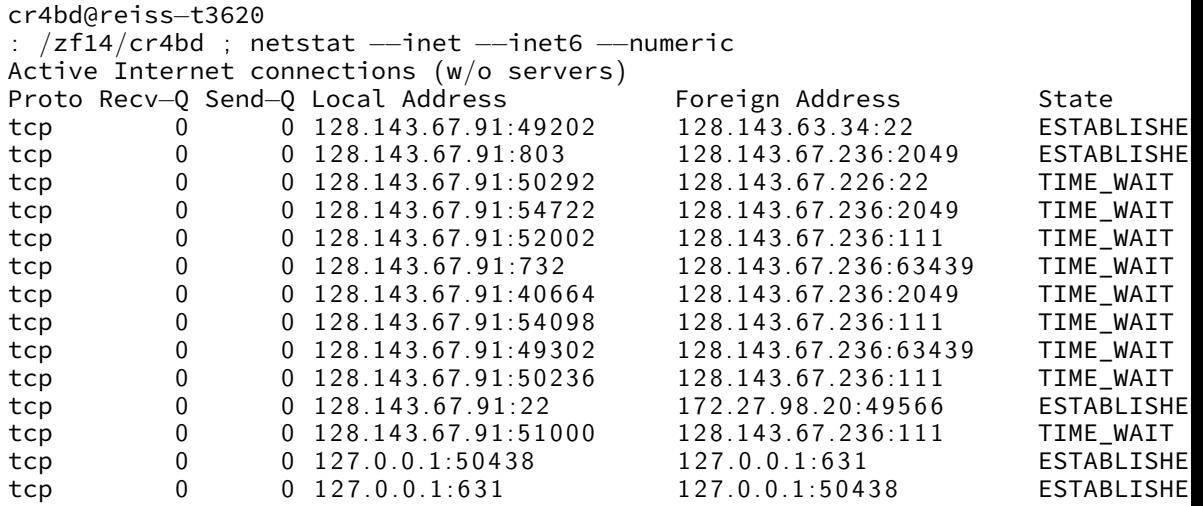

#### **client/server flow (one connection at a time)** create client socket connect socket to server hostname:port (gets assigned local host:port) write request ... read response close socket create server socket bind to host:port start listening for connections accept a new connection (get connection socket)  $\rightarrow$  read request from connection socket write response to connection socket close connection socket

# **client/server flow (one connection at a time)**

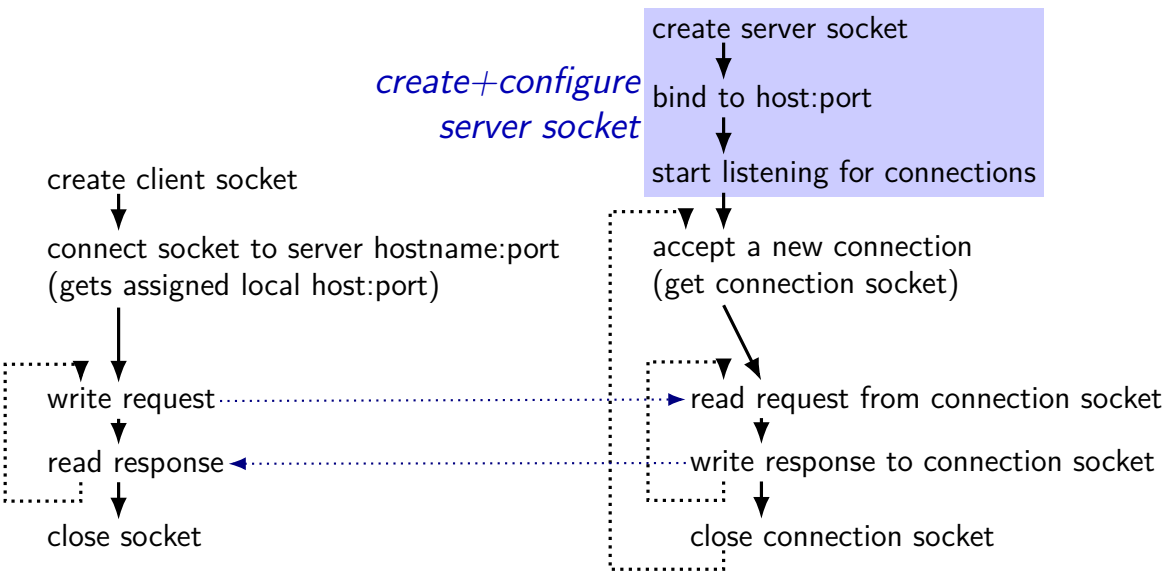

#### **client/server flow (one connection at a time)** setup pair of connection sockets (fd's) create client socket connect socket to server hostname:port (gets assigned local host:port) write request .. read response close socket create server socket bind to host:port start listening for connections accept a new connection (get connection socket)  $\rightarrow$  read request from connection socket write response to connection socket close connection socket

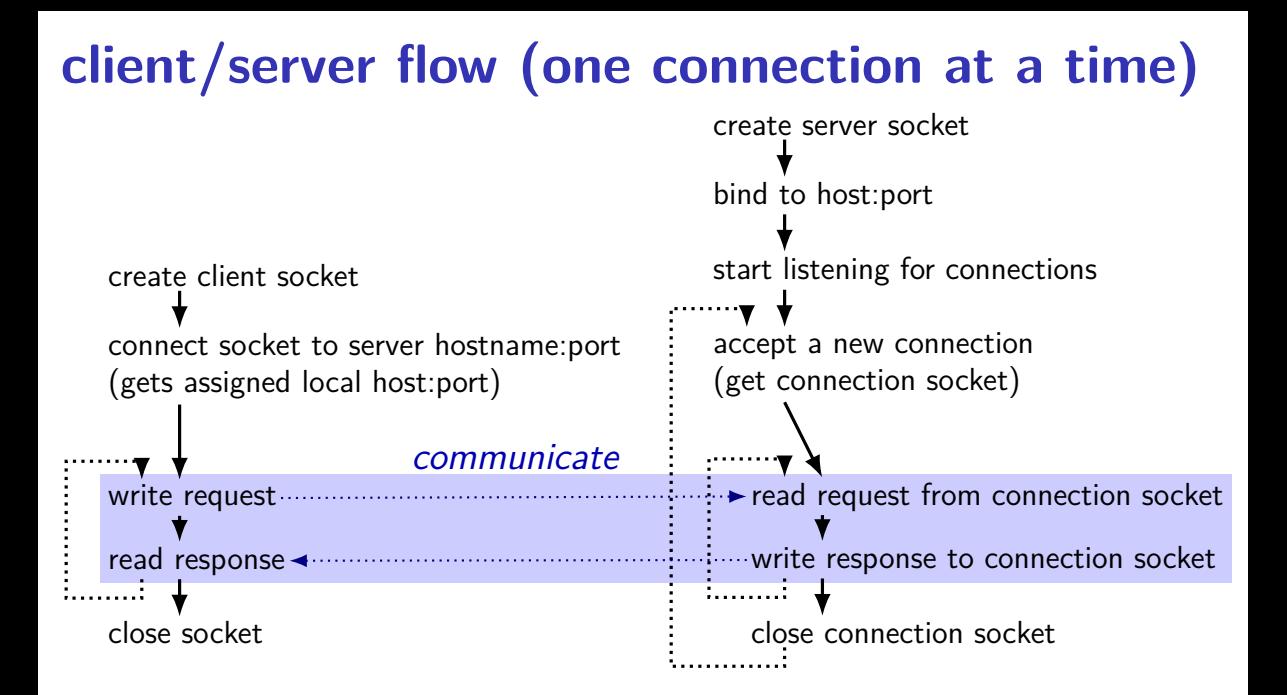

# **client/server flow (one connection at a time)**

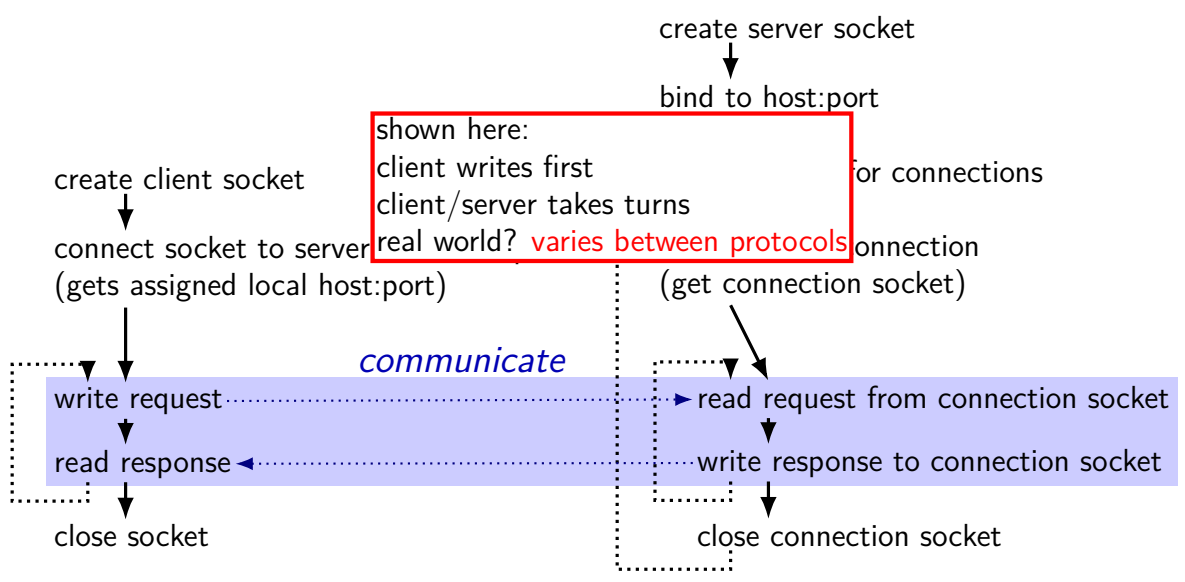

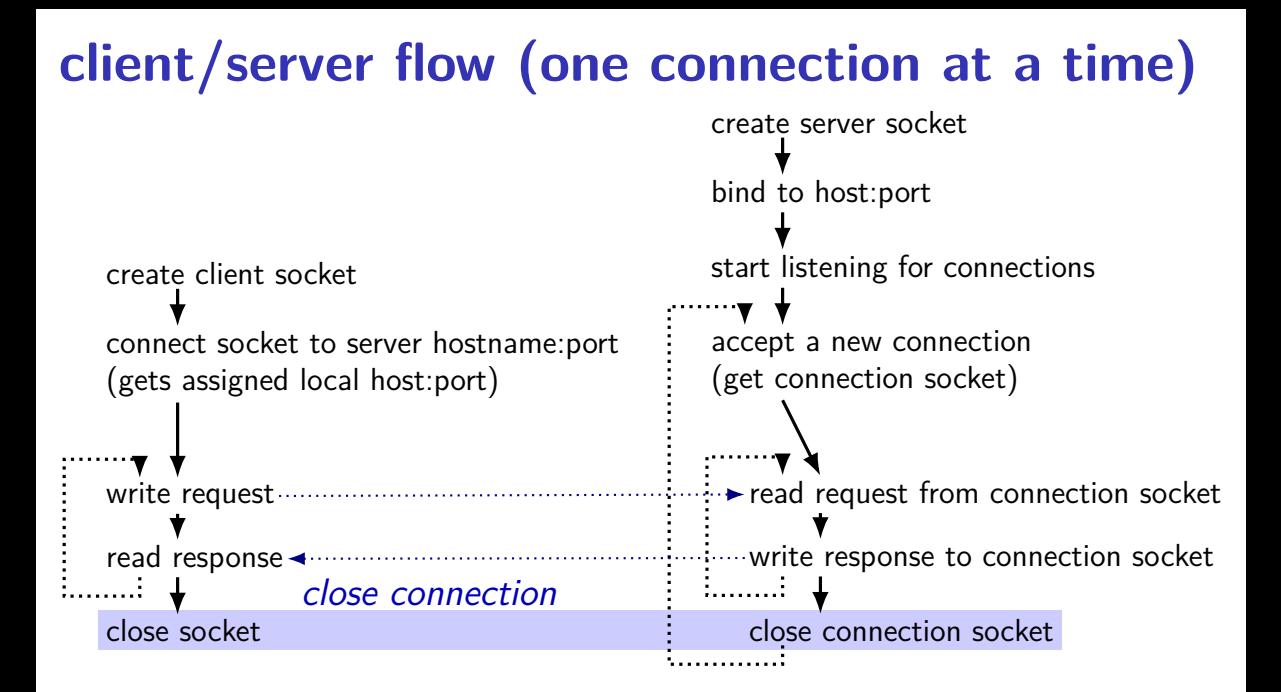

#### **client/server flow (one connection at a time)** create client socket connect socket to server hostname:port (gets assigned local host:port) write request ... read response close socket create server socket bind to host:port start listening for connections accept a new connection (get connection socket)  $\rightarrow$  read request from connection socket write response to connection socket close connection socket

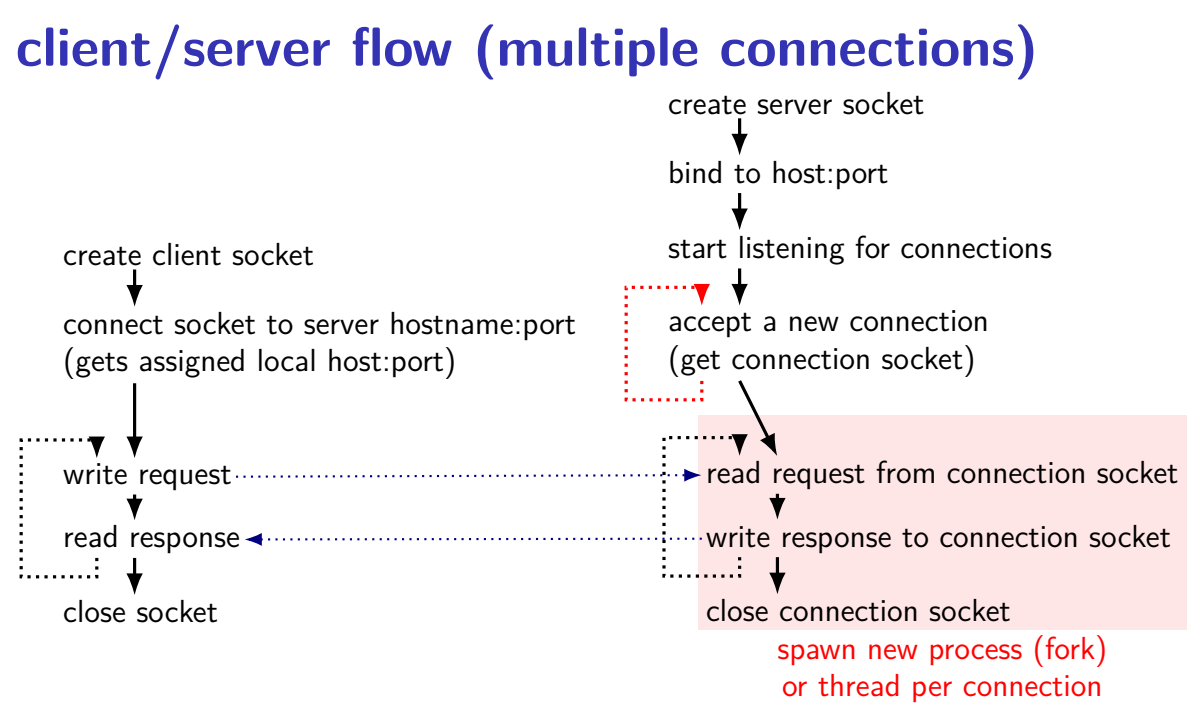

### **backup slides**

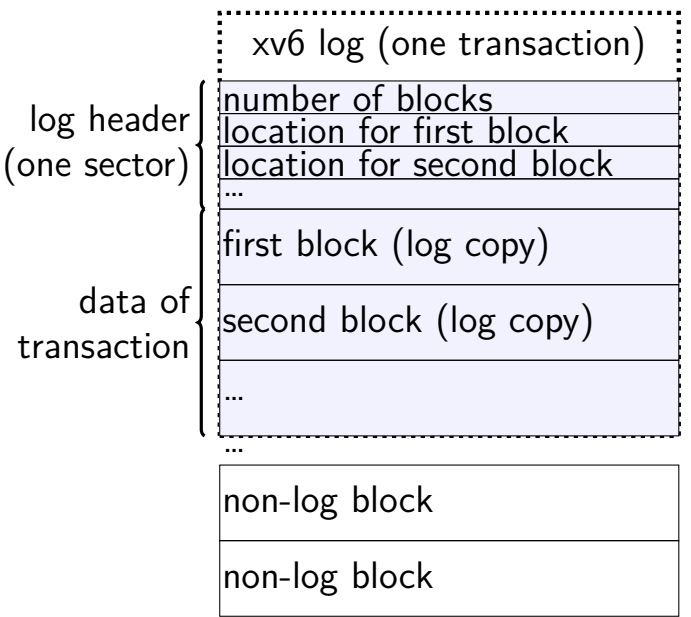

…

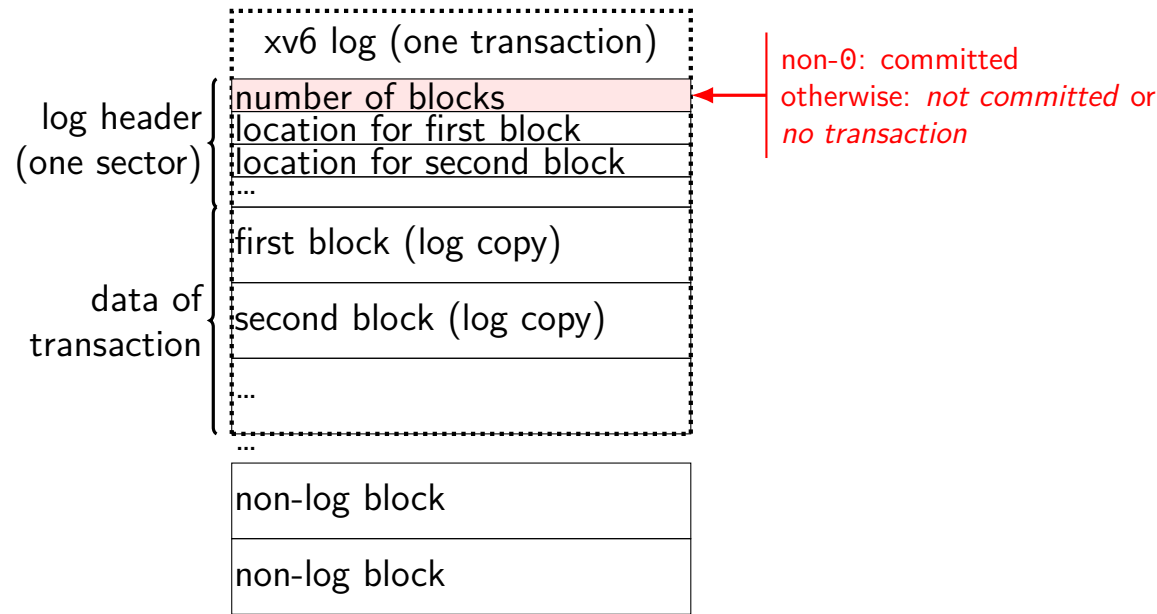

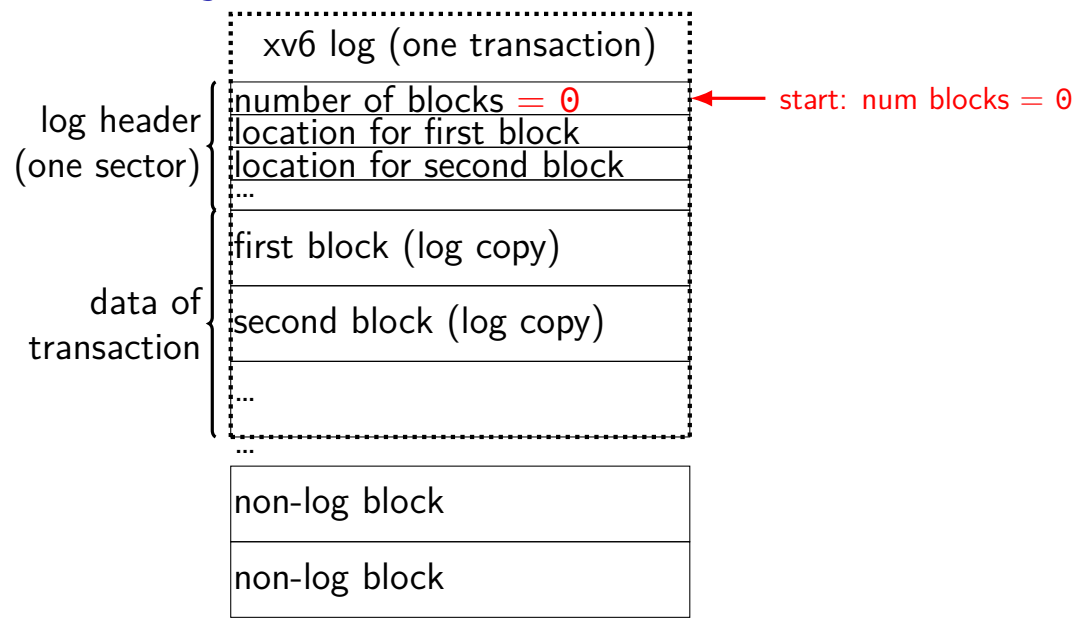

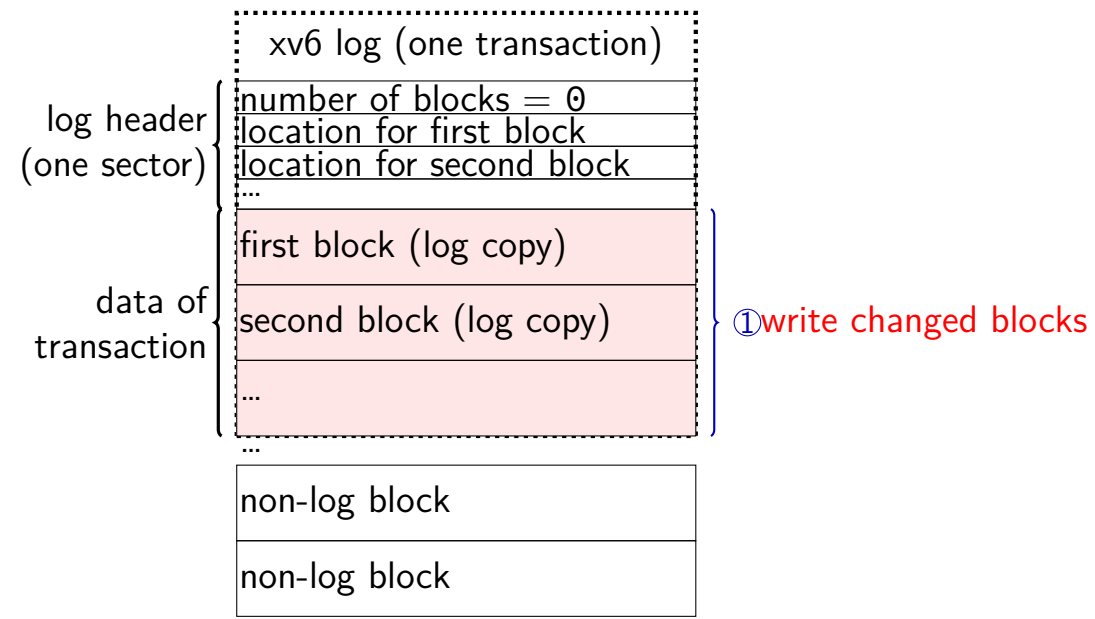

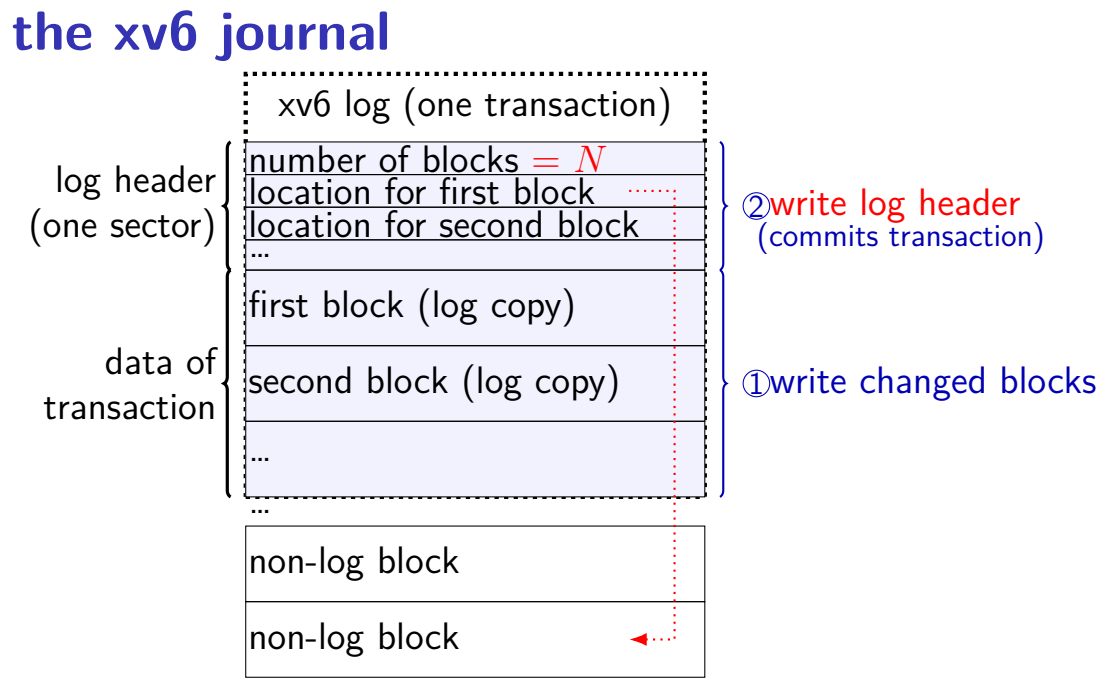

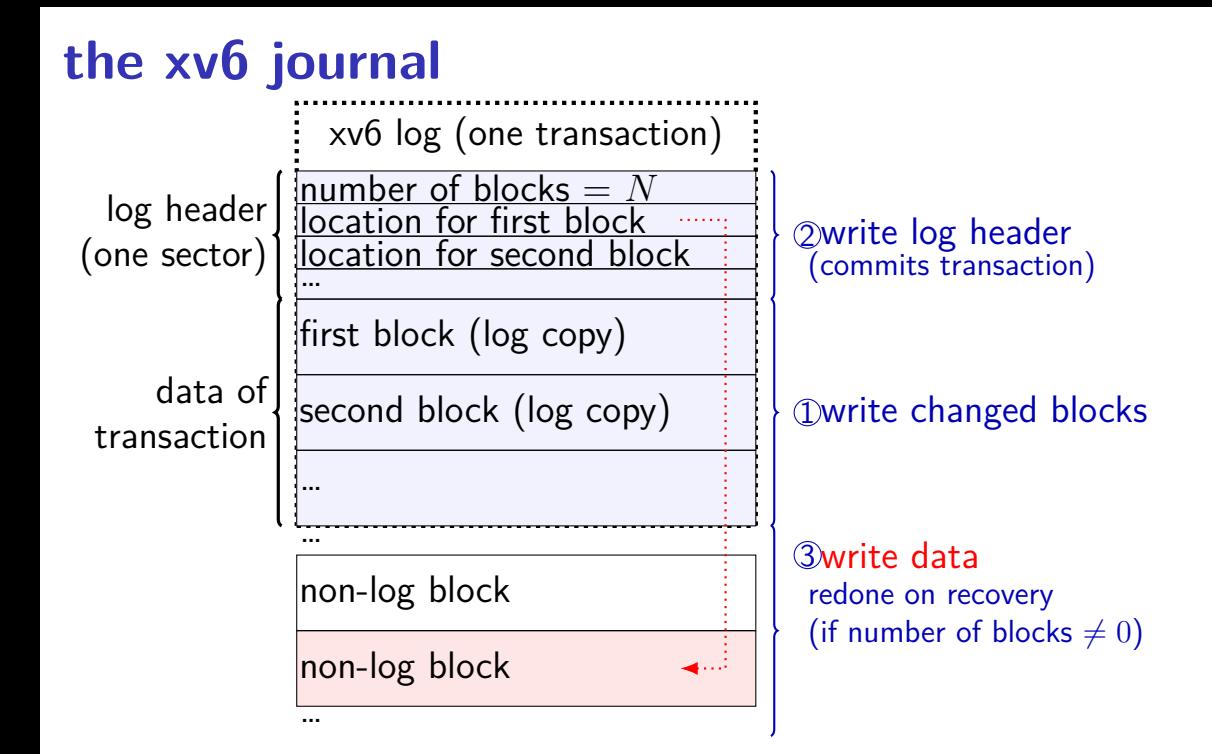

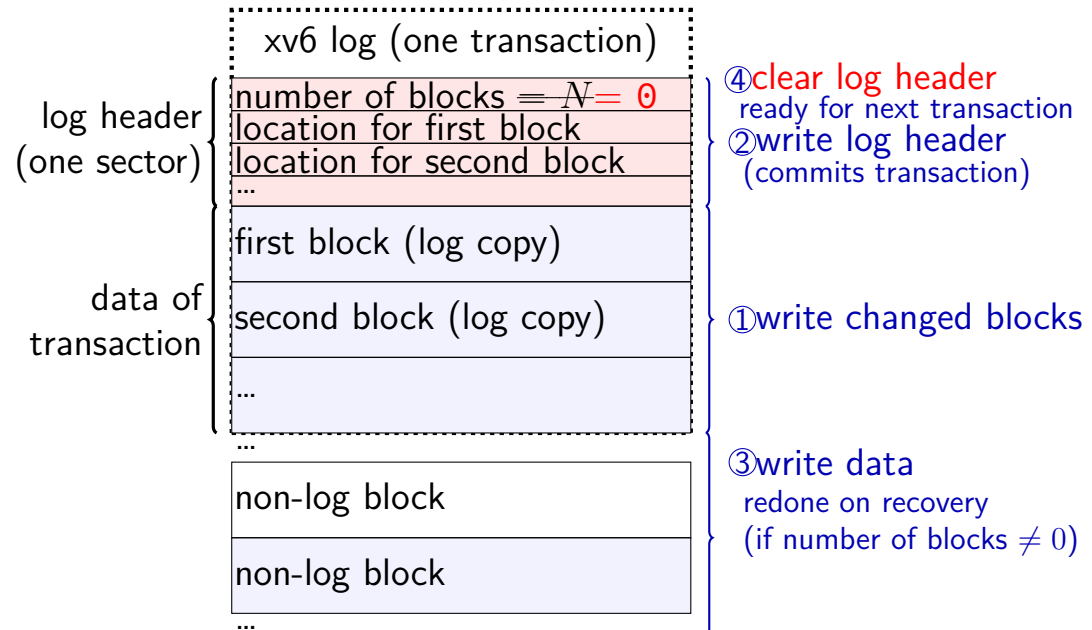

#### **what is a transaction?**

so far: each file update?

faster to do batch of updates together one log write finishes lots of things don't wait to write

xv6 solution: combine lots of updates into one transaction

only commit when…

no active file operation, or not enough room left in log for more operations

#### **what is a transaction?**

so far: each file update?

faster to do batch of updates together one log write finishes lots of things don't wait to write

xv6 solution: combine lots of updates into one transaction

only commit when…

no active file operation, or not enough room left in log for more operations

# **redo logging problems**

doesn't the log get infinitely big?

writing everything twice?

# **redo logging problems**

doesn't the log get infinitely big?

writing everything twice?

## **limiting log size**

once transaction is written to real data, can discard

sometimes called "garbage collecting" the log

may sometimes need to block to free up log space perform logged updates before adding more to log

hope: usually log cleanup happens "in the background"

# **redo logging problems**

doesn't the log get infinitely big?

writing everything twice?

## **reading and writing at once**

so far assumption: alternate between reading+writing sufficient for FTP assignment how many protocols work

"half-duplex"

don't have to use sockets this way, but tricky

threads: one reading thread, one writing thread OR

event-loop: use *non-blocking*  $I/O$  and select( $\rangle$ /poll( $\rangle$ /etc. functions non-blocking I/O setup with fcntl() function non-blocking write() fills up buffer as much as possible, then returns non-blocking read() returns what's in buffer, never waits for more

### **mounting filesystems**

- Unix-like system
- root filesystem appears as /
- other filesystems appear as directory e.g. lab machines: my home dir is in filesystem at /net/zf15
- directories that are filesystems look like normal directories /net/zf15/.. is /net (even though in different filesystems)

### **mounts on a dept. machine**

```
/dev/sda1 on / type ext4 (rw,errors=remount−ro)
proc on /proc type proc (rw,noexec,nosuid,nodev)
...
udev on /dev type devtmpfs (rw,mode=0755)
devpts on /dev/pts type devpts (rw,noexec,nosuid,gid=5,mode=0620)
tmpfs on /run type tmpfs (rw,noexec,nosuid,size=10%,mode=0755)
...
/dev/sda3 on /localtmp type ext4 (rw)
...
zfs1:/zf2 on /net/zf2 type nfs (rw,hard,intr,proto=udp,nfsvers=3,
                                noacl,sloppy,addr=128.143.136.9)
zfs3:/zf19 on /net/zf19 type nfs (rw,hard,intr,proto=udp,nfsvers=3,
                                  noacl,sloppy,addr=128.143.67.236)
zfs4:/sw on /net/sw type nfs (rw,hard,intr,proto=udp,nfsvers=3,
                              noacl,sloppy,addr=128.143.136.9)
zfs3:/zf14 on /net/zf14 type nfs (rw,hard,intr,proto=udp,nfsvers=3,
                                  noacl,sloppy,addr=128.143.67.236)
...
```
### **kernel FS abstractions**

Linux: virtual file system API

object-oriented, based on FFS-style filesystem

to implement a filesystem, create object types for: superblock (represents "header") inode (represents file) dentry (represents cached directory entry) file (represents open file)

common code handles directory traversal and caches directory traversals

common code handles file descriptors, etc.

```
int sock fd;
struct addrinfo *server = /* code on next slide */;
sock_fd = socket(
    server−>ai_family,
    // ai_family = AF_INET (IPv4) or AF_INET6 (IPv6) or ...
    server−>ai_socktype,
    // ai socktype = SOCK STREAM (bytes) or ...
    server−>ai_prototcol
    // ai protocol = IPPROTO TCP or \dots);
if (sock fd < 0) { /* handle error */ }
if (connect(sock_fd, server−>ai_addr, server−>ai_addrlen) < 0) {
   /* handle error */
}
freeaddrinfo(server);
DoClientStuff(sock fd); /* read and write from sock fd */
close(sock_fd);
```

```
int sock fd;
struct addrinfo *server = /* code on next slide */;
sock_fd = socket(
    server−>ai_family,
     // ai_family = AF_INET (IPv4) or AF_INET6 (IPv6) or ...
    server−>ai_socktype,
     // ai socktype = SOCK STREAM (bytes) or ...
    ser<del>µer−>ai_prototco</del>l
     \frac{1}{\sqrt{2}} addrinfo contains all information needed to setup socket
);
); i (soc set by getaddrinfo function (next slide)
if (con<mark>nection) handles IPv4 and IPv6</mark>
    \sqrt{*} handles DNS names, service names
}
freeaddrinfo(server);
DoClientStuff(sock fd); /* read and write from sock fd */
close(sock_fd);
```

```
int sock fd;
struct addrinfo *server = /* code on next slide */;
sock_fd = socket(
    server−>ai_family,
    // ai family = AF INET (IPv4) or AF INET6 (IPv6) or \dotsserver−>ai_socktype,
    // ai_socktype = SOCK_STREAM (bytes) or \dotsserver−>ai_prototcol
    // ai protocol = IPPROTO TCP or ...);
if (sock fd < 0) { /* handle error */ }
if (connect(sock_fd, server−>ai_addr, server−>ai_addrlen) < 0) {
   /* handle error */
}
freeaddrinfo(server);
DoClientStuff(sock fd); /* read and write from sock fd */
close(sock_fd);
```

```
int sock fd;
struct addrinfo *server = /* code on next slide */;
sock_fd = so type of struct depends whether IPv6 or IPv4
    server–>L
     // ai_family = AF_INET (IPv4) or AF_INET6 (IPv6) or ...
    server−>ai_socktype,
     // ai socktype = SOCK STREAM (bytes) or ...
    server−>ai_prototcol
     // ai protocol = IPPROTO TCP or \dots);
if (sock fd < 0) { /* handle error */ }
if (connect(sock_fd, server−>ai_addr, server−>ai_addrlen) < 0) {
    /* handle error */
}
freeaddrinfo(server);
DoClientStuff(sock fd); /* read and write from sock fd */
close(sock_fd);
             ai_addr points to struct representing address
```
# **connection setup: client, using addrinfo**

```
int sock fd;
struct addrinfo *server = /* code on next slide */;
soc call this function to free everything
    server−>ai_family,
     // ai_family = AF_INET (IPv4) or AF_INET6 (IPv6) or ...
    server−>ai_socktype,
     // ai socktype = SOCK STREAM (bytes) or ...
    server−>ai_prototcol
     // ai protocol = IPPROTO TCP or ...
);
if (sock fd < 0) { /* handle error */ }
if (connect(sock_fd, server−>ai_addr, server−>ai_addrlen) < 0) {
    /* handle error */
}
freeaddrinfo(server);
DoClientStuff(sock fd); /* read and write from sock fd */
close(sock_fd);
    since addrinfo contains pointers to dynamically allocated memory,
```
## **connection setup: lookup address**

```
\frac{1}{x} example hostname, portname = "www.cs.virginia.edu", "443" */
const char *hostname; const char *portname;
...
struct addrinfo *server;
struct addrinfo hints;
int rv;
memset(&hints, 0, sizeof(hints));
hints.ai family = AF UNSPEC; /* for IPv4 OR IPv6 */// hints.ai family = AF INET4: /* for IPv4 only */
hints.ai socktype = SOCK STREAM; /* byte-oriented --- TCP */rv = getaddrinfo(hostname, portname, &hints, &server);
if (rv != 0) { /* handle error */ }
```
/\* eventually freeaddrinfo(result) \*/

## **connection setup: lookup address**

```
\frac{1}{x} example hostname, portname = "www.cs.virginia.edu", "443" */
const char *hostname; const char *portname;
...
struct addrinfo *server;
struct addrinfo hints;
int rv;
memset(&hints, 0, sizeof(hints));
hints.ai_family = AF_UNSPEC; /* for IPv4 OR IPv6 */// hints.a\frac{1}{10}hints.ai socktype = SOCK STREAM; /* byte-oriented --- TCP */
rv = getaddrinfo(hostname, portname, &hints, &server);
if (rv != 0) { /* handle error */ }
           NB: pass pointer to pointer to addrinfo to fill in
```
/\* eventually freeaddrinfo(result) \*/

## **connection setup: lookup address**

```
\frac{1}{x} example hostname, portname = "www.cs.virginia.edu", "443" */
const \frac{1}{4} \frac{1}{4} \frac{1}{2} \frac{1}{2} \frac{1}{2} \frac{1}{2} \frac{1}{2} \frac{1}{2} \frac{1}{2} \frac{1}{2} \frac{1}{2} \frac{1}{2} \frac{1}{2} \frac{1}{2} \frac{1}{2} \frac{1}{2} \frac{1}{2} \frac{1}{2} \frac{1}{2} \frac{1}{2} \frac{1}{2} \frac{1}{2Lonse \bigcup_{n=1}^{\infty} AF_UNSPEC: choose between IPv4 and IPv6 for me
struct AF_INET, AF_INET6: choose IPv4 or IPV6 respectively
struct Louis in the struct,
int rv;
memset(&hints, 0, sizeof(hints));
hints.ai family = AF UNSPEC; /* for IPv4 OR IPv6 */// hints.ai_family = AF INET4; /* for IPv4 only */
hints.ai socktype = SOCK STREAM; /* byte-oriented --- TCP */rv = getaddrinfo(hostname, portname, &hints, &server);
```

```
if (rv != 0) { /* handle error */ }
```
/\* eventually freeaddrinfo(result) \*/

```
/* example (hostname, portname) = ('127.0.0.1", ''443") */
const char *hostname; const char *portname;
...
struct addrinfo *server;
struct addrinfo hints;
int rv;
```

```
memset(&hints, 0, sizeof(hints));
hints.ai family = AF INET; /* for IPv4 */
/* or: */ hints.ai family = AF_INET6; /* for IPv6 */
/* or: */ hints.ai family = AF UNSPEC; /* I don't care */
hints.ai flags = AI PASSIVE;
```
rv = getaddrinfo(hostname, portname, &hints, &server); if (rv != 0) {  $/*$  handle error  $*/$  }

```
/* example (hostname, portname) = ('127.0.0.1", ''443") */
const char *hostname; const char *portname;
...
struct addrinfo *server;
struct addrinfo hints;
int rv;
memset(&hints, 0, sizeof(hints));
hints.ai_family = AF_INET; /* for IPv4 */
/* or: */ hints.ai family = AF INET6; /* for IPv6 */
/* or: */ hints.ai family = AF UNSPFC: /* I don't care */
hints.ai_flags = hostname could also be NULL
rv = getaddrinfo(hostname, portname, &hints, &server);
if (rv != 0) { \frac{1}{4} only makes sense for
                   means "use all possible addresses"
                   only makes sense for servers
```

```
/* example (hostname, portname) = ('127.0.0.1", ''443") */
const char *hostname; const char *portname;
...
struct addrinfo *server;
struct addrinfo hints;
int rv;
memset(&hints, 0, sizeof(hints));
hints.ai family = AF INET; /* for IPv4 */
/* or: */ hints.ai_family = AF_INET6; /* for IPv6 */
\frac{x}{x} or: \frac{x}{y} hints ai family = AF UNSPEC: \frac{x}{x} I don't care \frac{x}{y}hints.ai_flags portname could also be NULL
rv = getaddrinf incans choose a port number for the |r\rangle;
if (rv != 0) { only makes sense for \mathbf{r}means "choose a port number for me"
                  only makes sense for servers
```
 $\frac{\pi}{2}$  example (hostname, portname) = ("127.0.0.1", "443") \*/  $const$  char \*host  $\Lambda$  DACCIVE, "I'm resing to us ... Char Thos AI\_PASSIVE: "I'm going to use bind" struct addrinfo \*server; struct addrinfo hints; int rv;

```
memset(&hints, 0, sizeof(hints));
hints.ai family = AF INET; /* for IPv4 */
/* or: */ hints.ai family = AF_INET6; /* for IPv6 */
/* or: */ hints.ai family = AF UNSPEC; /* I don't care */
hints.ai_flags = AI_PASSIVE;
```
rv = getaddrinfo(hostname, portname, &hints, &server); if (rv != 0) {  $/*$  handle error  $*/$  }

#### **connection setup: server, addrinfo**

```
struct addrinfo *server;
... getaddrinfo(...) ...
int server socket fd = socket(
    server−>ai_family,
    server−>ai_sockttype,
    server−>ai_protocol
);
if (bind(server_socket_fd, ai−>ai_addr, ai−>ai_addr_len)) < 0) {
    /* handle error */
}
listen(server_socket_fd, MAX_NUM_WAITING);
...
int socket_fd = accept(server_socket_fd, NULL);
```
### **aside: on server port numbers**

Unix convention: must be root to use ports 0–1023 root  $=$  superuser  $=$  'adminstrator user'  $=$  what sudo does

so, for testing: probably ports *>* 1023